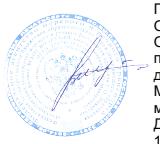

Подписан: Шергина Ольга Витальевна Основание: я подтверждаю этот ,<br>тоположение<sup>.</sup> Местоположение:<br>место подписания<br>Дата: 2022.12.26<br>11:55:26+03'00'

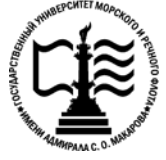

**Федеральное агентство морского и речного транспорта Федеральное государственное бюджетное образовательное учреждение высшего образования «Государственный университет морского и речного флота имени адмирала С.О. Макарова»**

**Котласский филиал ФГБОУ ВО «ГУМРФ имени адмирала С.О. Макарова»**

## **РАБОЧАЯ ПРОГРАММА УЧЕБНОЙ ДИСЦИПЛИНЫ**

## **«ЕН.02 ИНФОРМАТИКА»**

## **ПРОГРАММЫ ПОДГОТОВКИ СПЕЦИАЛИСТОВ СРЕДНЕГО ЗВЕНА по специальности**

23.02.03 Техническое обслуживание и ремонт автомобильного транспорта

**квалификация** техник

> Котлас 2022

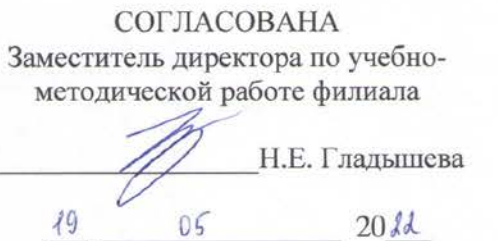

**УТВЕРЖДЕНА** Директор филиала О.В. Шергина 05  $20\lambda$ 

ОДОБРЕНА на заседании цикловой комиссии информационных технологий Протокол от 19.  $P4$ . 20 22 № 8

 $H^2$  Д.В. Жигалов Председатель

#### РАЗРАБОТЧИК:

Кубраков Сергей Петрович - преподаватель КРУ Котласского филиала ФГБОУ ВО «ГУМРФ имени адмирала С.О. Макарова»

Рабочая программа учебной дисциплины разработана на основе Федерального государственного образовательного стандарта (далее С. ФГОС) среднего профессионального образования (далее - СПО) по специальности 32.02.03 Техническое обслуживание и ремонт автомобильного транспорта (базовая подготовка)

 $\sqrt{2}$ 

# **СОДЕРЖАНИЕ**

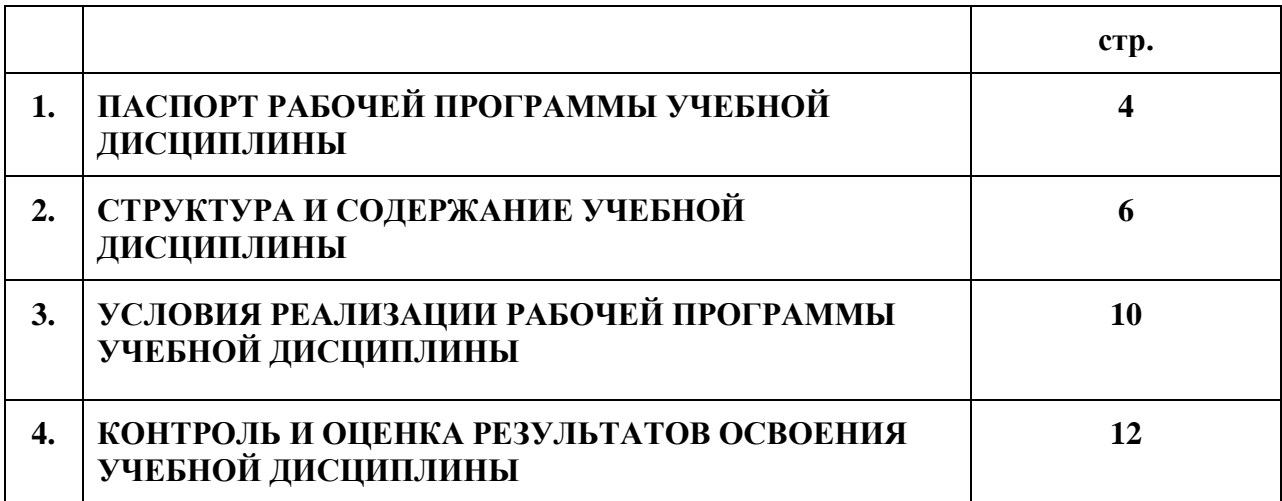

## **1. ПАСПОРТ РАБОЧЕЙ ПРОГРАММЫ УЧЕБНОЙ ДИСЦИПЛИНЫ**

### **ЕН.02. Информатика**

#### **1.1. Область применения рабочей программы**

Рабочая программа учебной дисциплины является частью программы подготовки специалистов среднего звена (ППССЗ) в соответствии с ФГОС СПО по специальности 23.02.03 Техническое обслуживание и ремонт автомобильного транспорта (базовая подготовка), входящей в состав укрупненной группы специальностей 23.00.00 Техника и технологии кораблестроения и водного транспорта.

Рабочая программа учебной дисциплины может быть использована в дополнительном профессиональном образовании и профессиональной подготовке работников в области автомобильного транспорта; при освоении профессий рабочих в соответствии с приложением в ФГОС СПО по специальности 23.02.03. Техническое обслуживание и ремонт автомобильного транспорта (базовая подготовка) при наличии среднего общего образования. Опыт работы не требуется.

**1.2Место учебной дисциплины в структуре ППССЗ:** дисциплина входит в математический и общий естественнонаучный учебный цикл (ЕН.02).

#### 1.3. **Цели и задачи учебной дисциплины - требования к результатам освоения учебной дисциплины:**

В результате освоения учебной дисциплины обучающийся должен

**уметь:**

• использовать изученные прикладные программные средства;

**знать:**

- основные понятия автоматизированной обработки информации, знать общий состав и структуру персональных электронно-вычислительных машин (далее - ЭВМ) и вычислительных систем;
- базовые системы, программные продукты и пакеты прикладных программ.

**В результате освоенных знаний и умений, формируются следующие профессиональные компетенции (ПК):**

**ФГОС СПО специальности** 23.02.03. Техническое обслуживание и ремонт автомобильного транспорта (базовая подготовка):

ПК 1.1. Организовывать и проводить работы по техническому обслуживанию и ремонту автотранспорта.

ПК 1.2. Осуществлять технический контроль при хранении, эксплуатации, техническом обслуживании и ремонте автотранспорта.

ПК 1.3. Разрабатывать технологические процессы ремонта узлов и деталей.

ПК 2.1. Планировать и организовывать работы по техническому обслуживанию и ремонту автотранспорта.

ПК 2.2. Контролировать и оценивать качество работы исполнителей работ

ПК 2.3. Организовывать безопасное ведение работ при техническом обслуживании и ремонте автотранспорта.

В соответствии с требованиями ФГОС СПО, при освоении рабочей программой учебной дисциплины формируются общие компетенции ОК 1- ОК 9

ОК 1. Понимать сущность и социальную значимость своей будущей профессии, проявлять к ней устойчивый интерес.

ОК 2. Организовывать собственную деятельность, выбирать типовые методы и способы выполнения профессиональных задач, оценивать их эффективность и качество.

ОК 3. Принимать решения в стандартных и нестандартных ситуациях и нести за них ответственность.

ОК 4. Осуществлять поиск и использование информации, необходимой для эффективного выполнения профессиональных задач, профессионального и личностного развития.

ОК 5. Использовать информационно-коммуникационные технологии в профессиональной деятельности.

ОК 6. Работать в коллективе и команде, эффективно общаться с коллегами, руководством, потребителями.

ОК 7. Брать на себя ответственность за работу членов команды (подчиненных), результат выполнения заданий.

ОК 8. Самостоятельно определять задачи профессионального и личностного развития, заниматься самообразованием, осознанно планировать повышение квалификации.

ОК 9. Ориентироваться в условиях частой смены технологий в профессиональной деятельности.

#### 1.4. **Количество часов на освоение рабочей программы учебной дисциплины:**

Максимальной учебной нагрузки обучающегося **100** часов, в том числе:

- обязательной аудиторной учебной нагрузки обучающегося66 часов;

**-** самостоятельной работы обучающегося34 часа.

# **2. СТРУКТУРА И СОДЕРЖАНИЕ УЧЕБНОЙ ДИСЦИПЛИНЫ**

## **2.1. Объем учебной дисциплины и виды учебной работы**

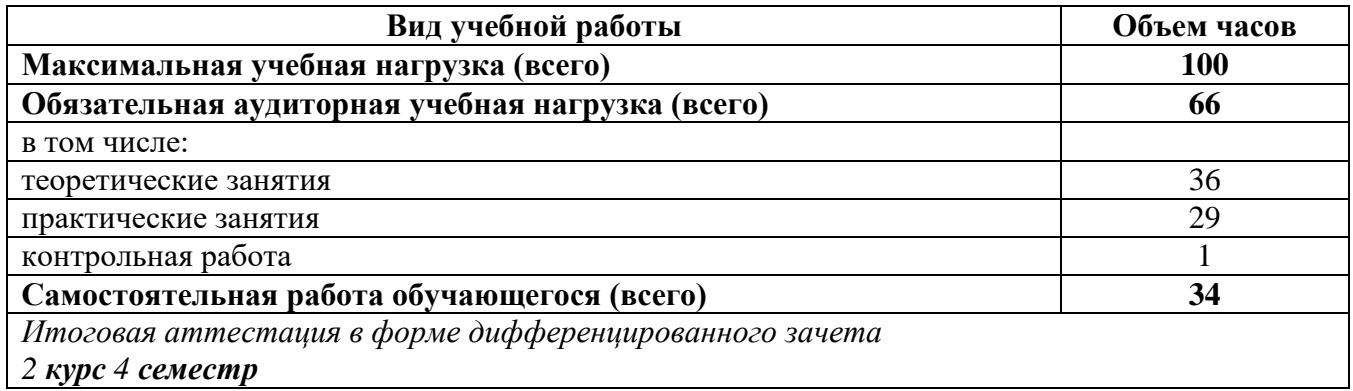

## **2.2. Тематический план учебной дисциплины**

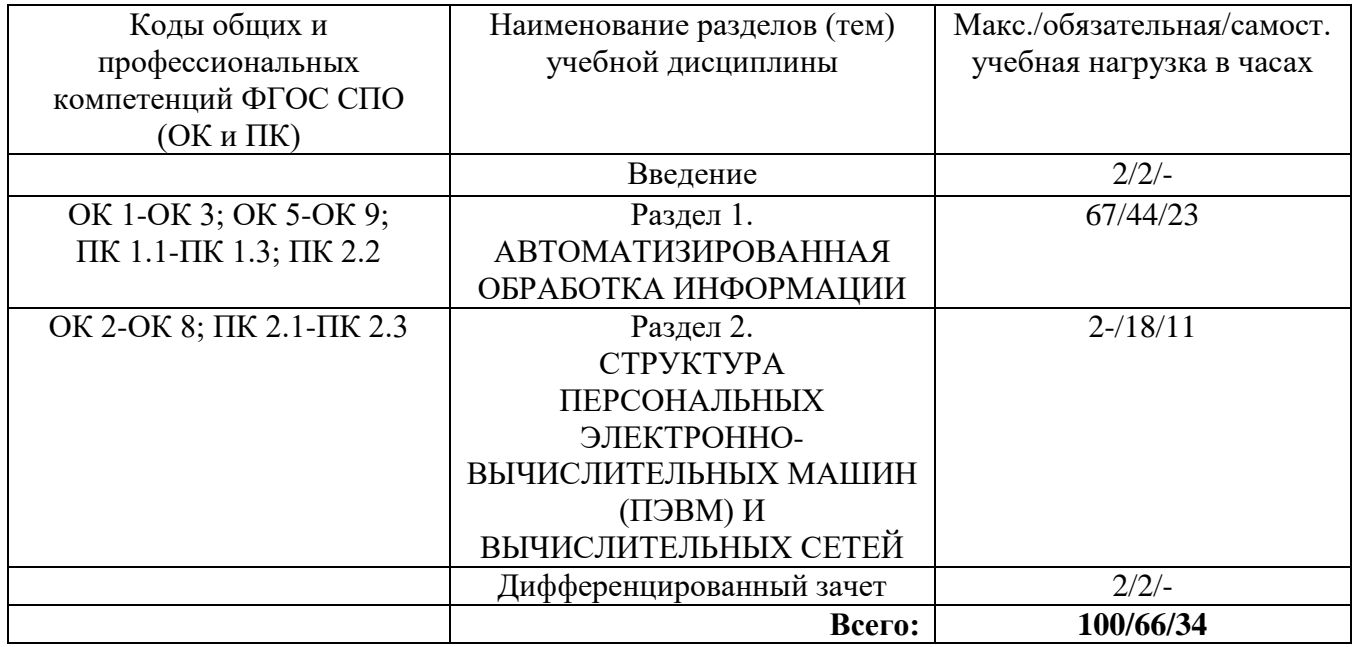

# **2.3. Тематический план и содержание учебной дисциплины «ИНФОРМАТИКА»**

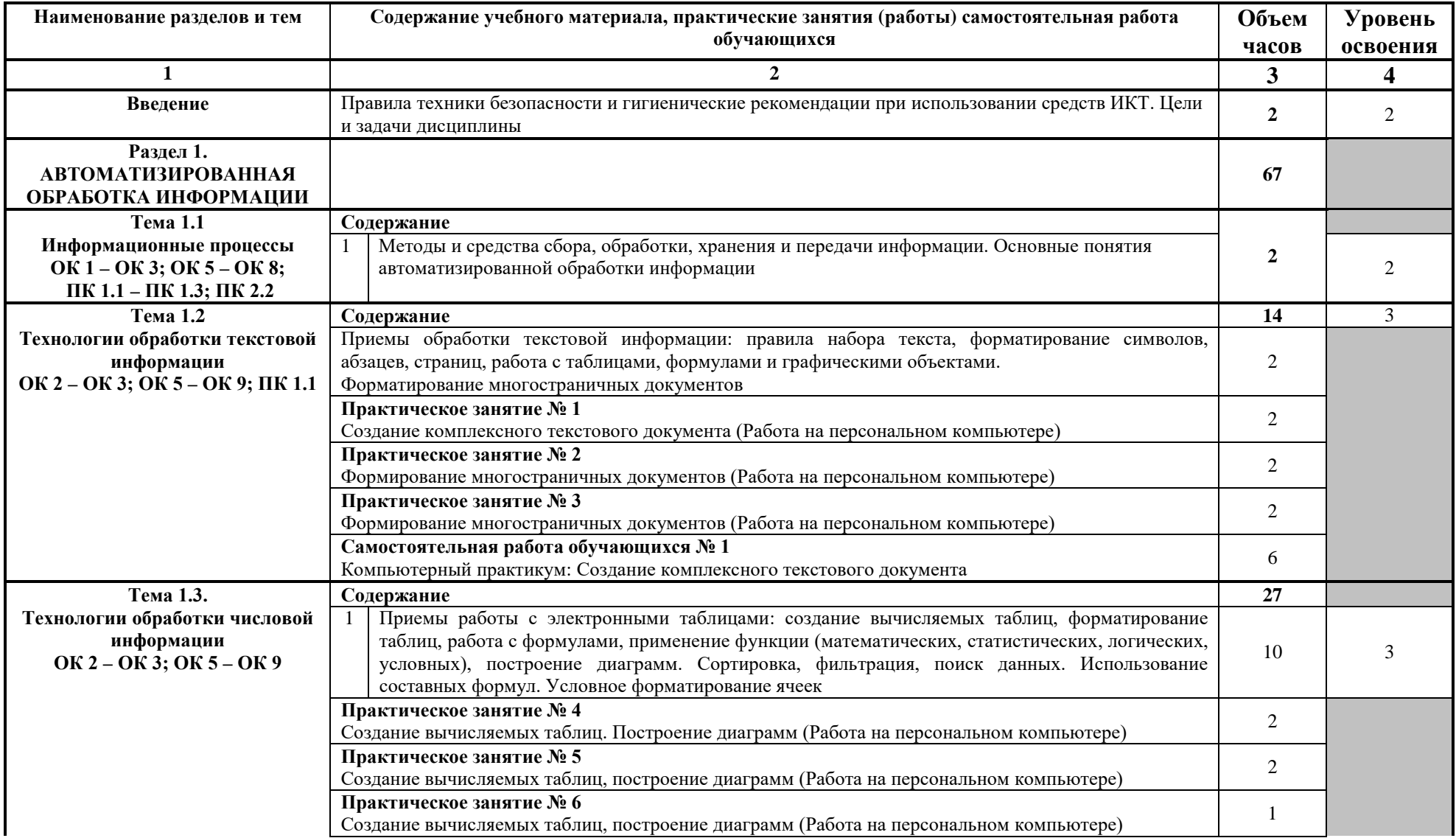

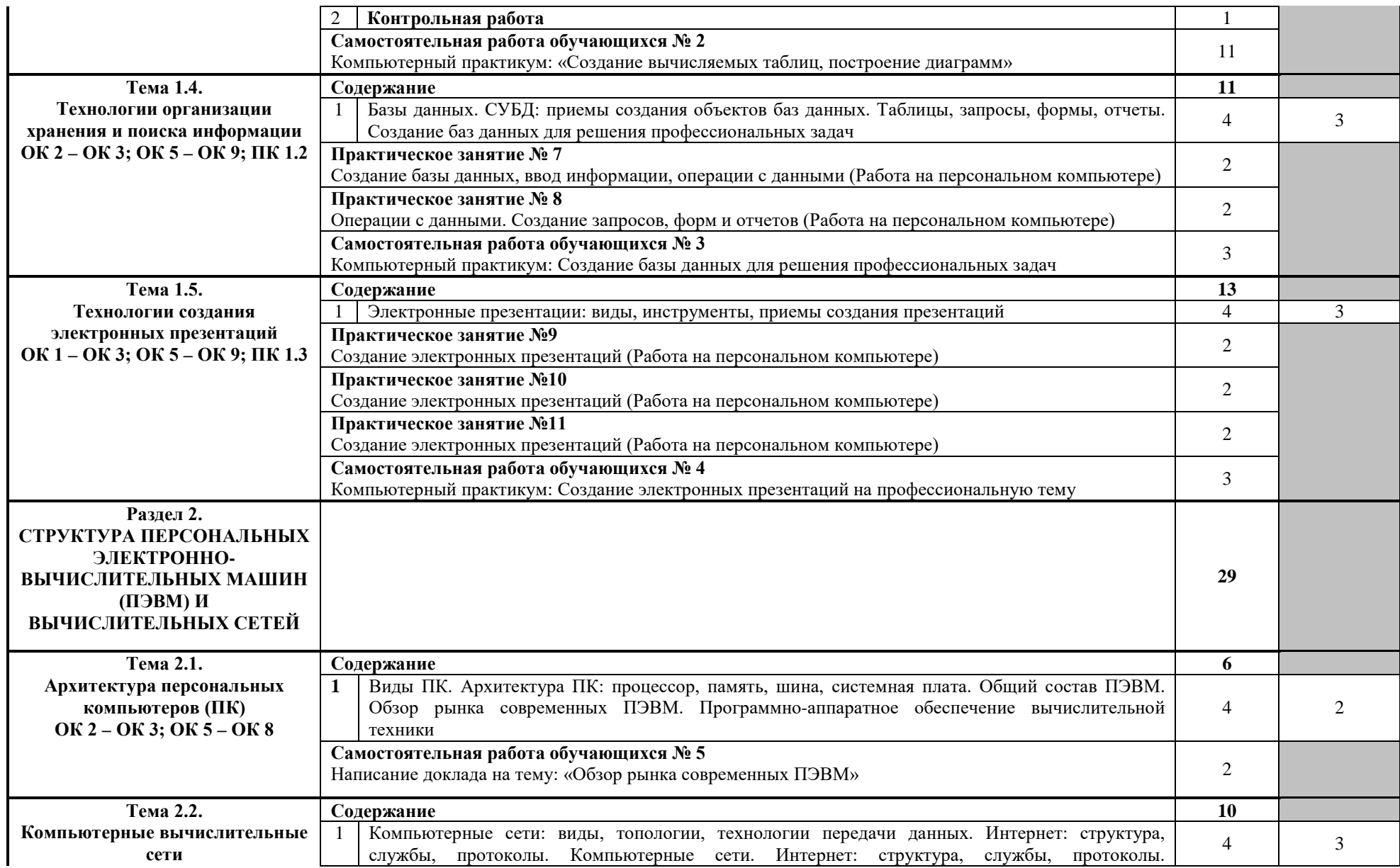

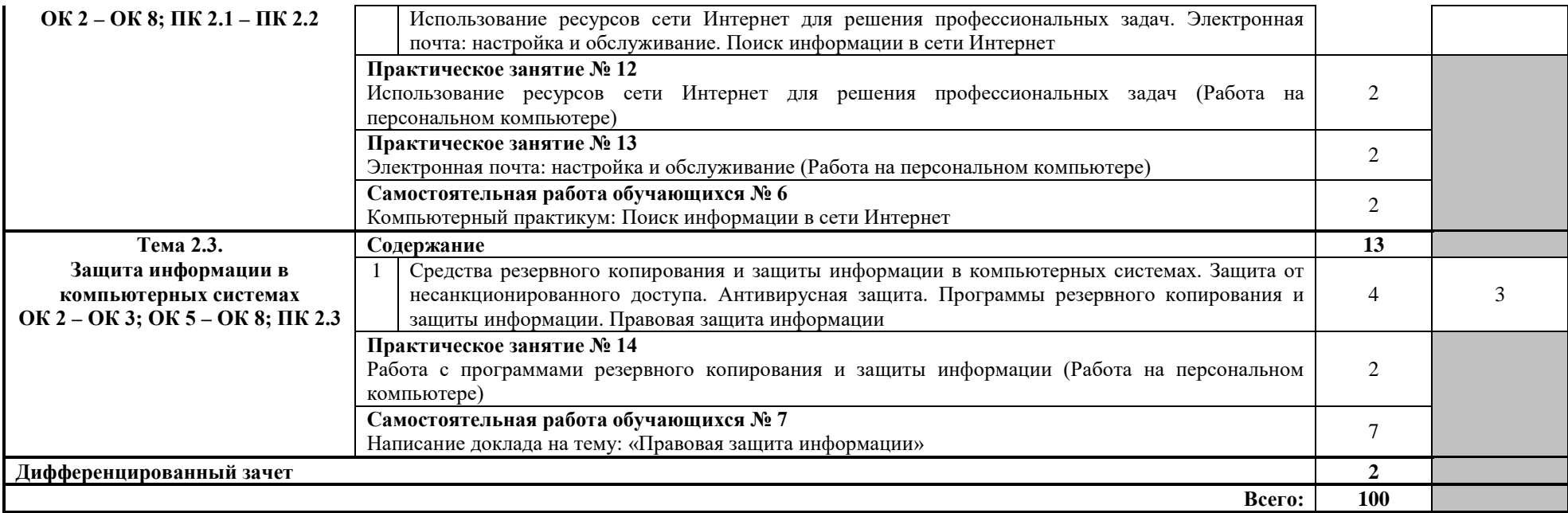

Для характеристики уровня освоения учебного материала используются следующие обозначения:

1 – ознакомительный (узнавание ранее изученных объектов, свойств);

2 – репродуктивный (выполнение деятельности по образцу, инструкции или под руководством);

3 – продуктивный (планирование и самостоятельное выполнение деятельности, решение проблемных задач).

## **3. УСЛОВИЯ РЕАЛИЗАЦИИ ПРОГРАММЫ ДИСЦИПЛИНЫ**

## **3.1. Материально-техническое обеспечение**

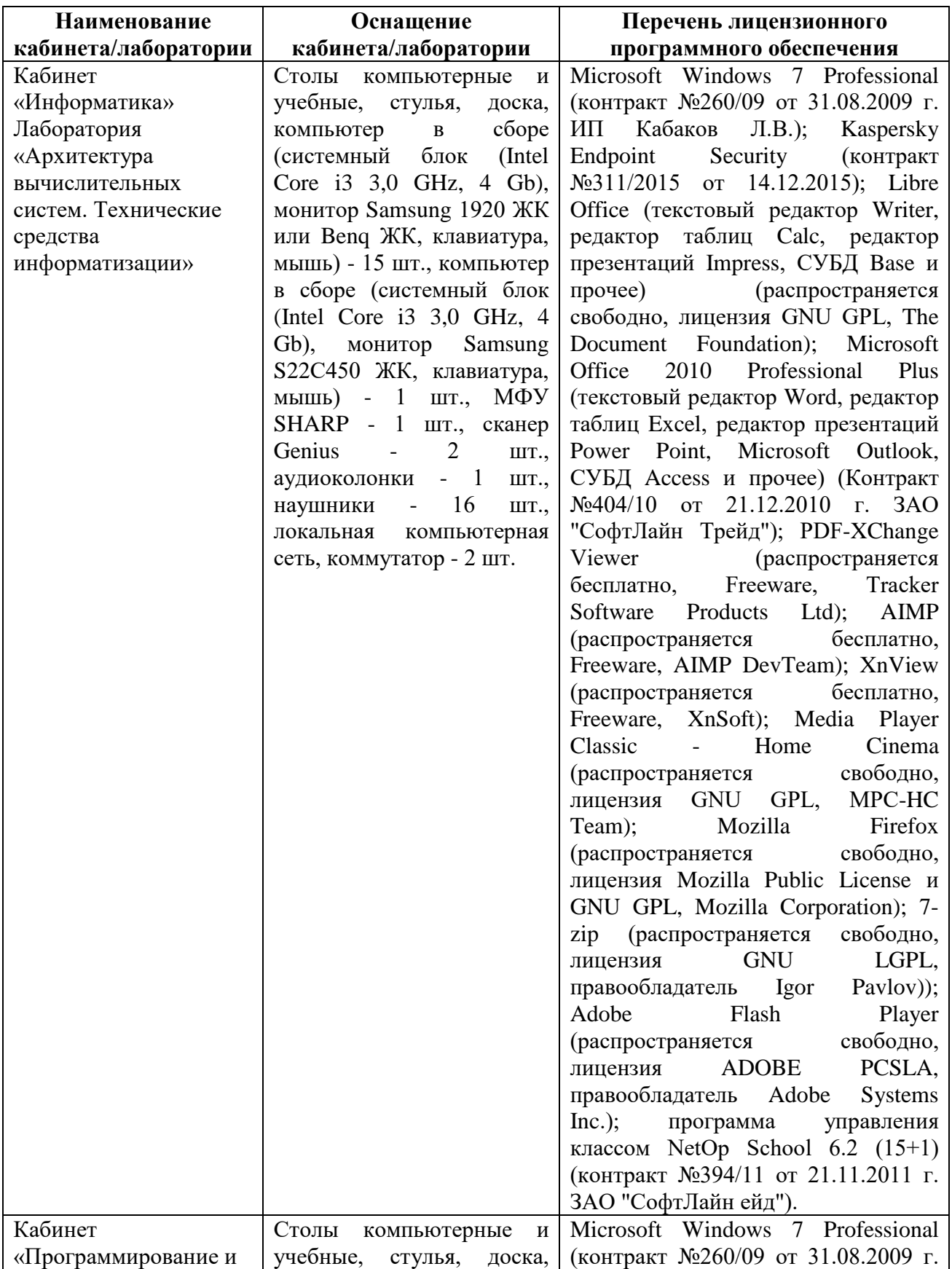

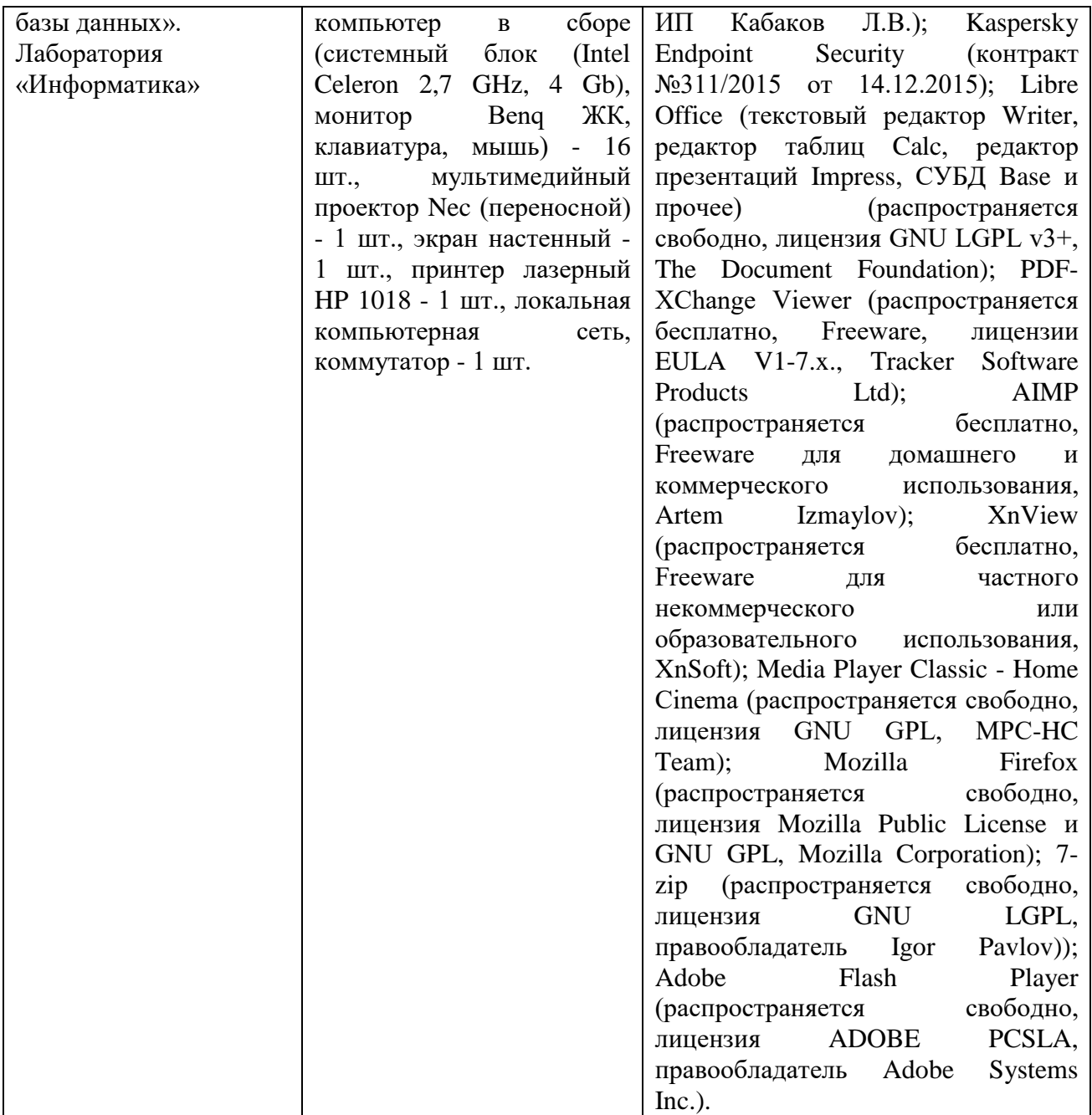

#### **3.2. Информационное обеспечение обучения**

## **3.2.1. Основные электронные издания**

1. Горев, А. Э. Информационные технологии в профессиональной деятельности (автомобильный транспорт) : учебник для среднего профессионального образования / А. Э. Горев. — 2-е изд., перераб. и доп. — Москва : Издательство Юрайт, 2021. — 289 с. — (Профессиональное образование). — ISBN 978-5-534-11019-7. — Текст : электронный // Образовательная платформа Юрайт [сайт]. — URL: https://urait.ru/bcode/471489.

## **3.2.2. Дополнительные источники:**

1. Михеева Е.В. Информационные технологии в профессиональной деятельности: Учебник / Е.В. Михеева, О.И. Титова.- М.: Издательский центр «Академия», 2020. — 416 с.

ЭБС «Академия» <https://academia-moscow.ru/catalogue/4889/453325/>

2. Михеева Е.В. Информационные технологии в профессиональной деятельности: Учебное пособие / Е.В. Михеева, О.И. Титова.- М.: Издательский центр «Академия», 2019. — 288 с. ЭБС «Академия» <https://academia-moscow.ru/catalogue/4889/413623/>

## **4. КОНТРОЛЬ И ОЦЕНКА РЕЗУЛЬТАТОВ ОСВОЕНИЯ ДИСЦИПЛИНЫ**

**Контроль и оценка** результатов освоения учебной дисциплины осуществляется преподавателем в процессе проведения аудиторных и практических занятий, тестирования, а также выполнения обучающимися индивидуальных и групповых заданий.

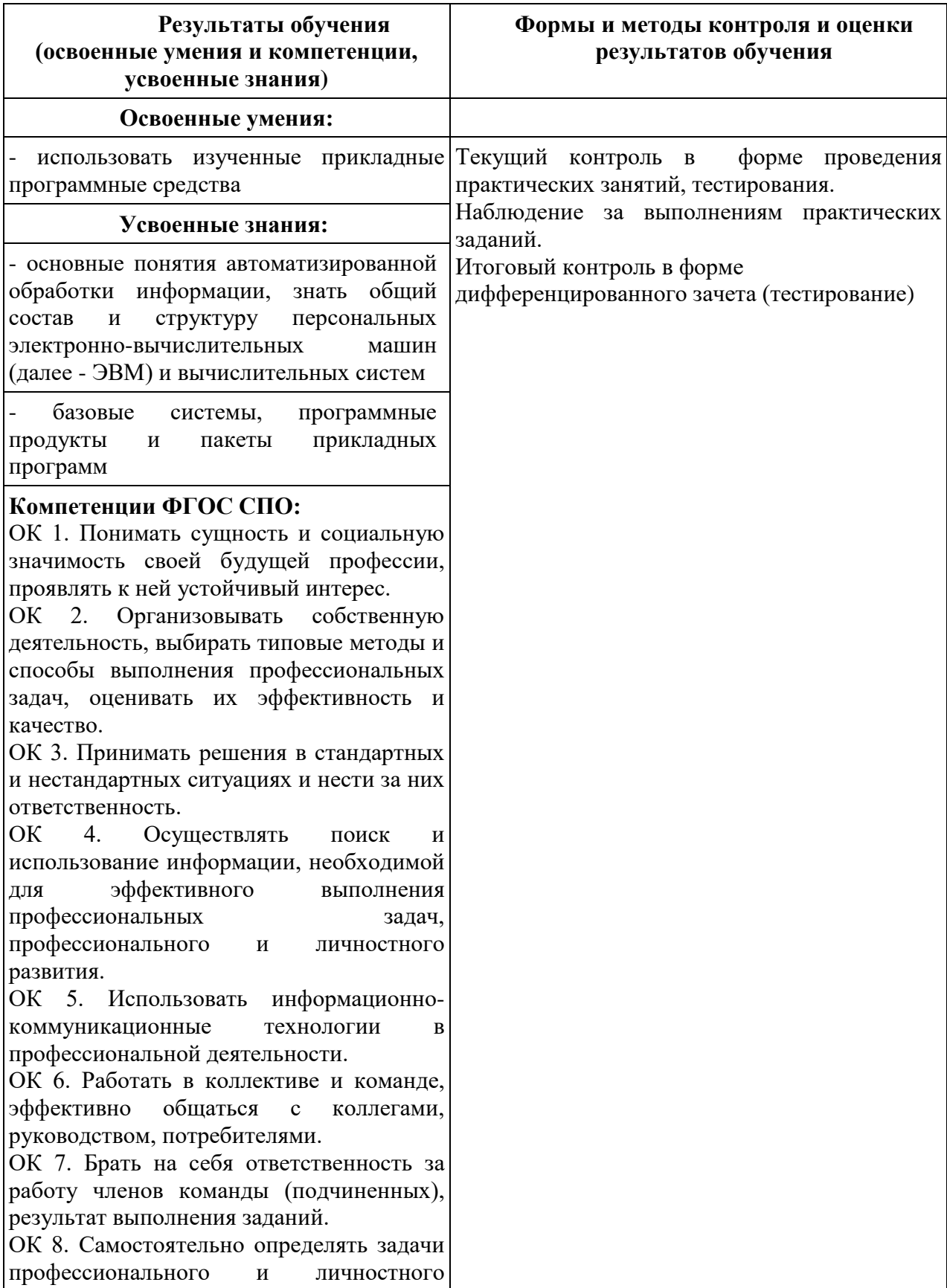

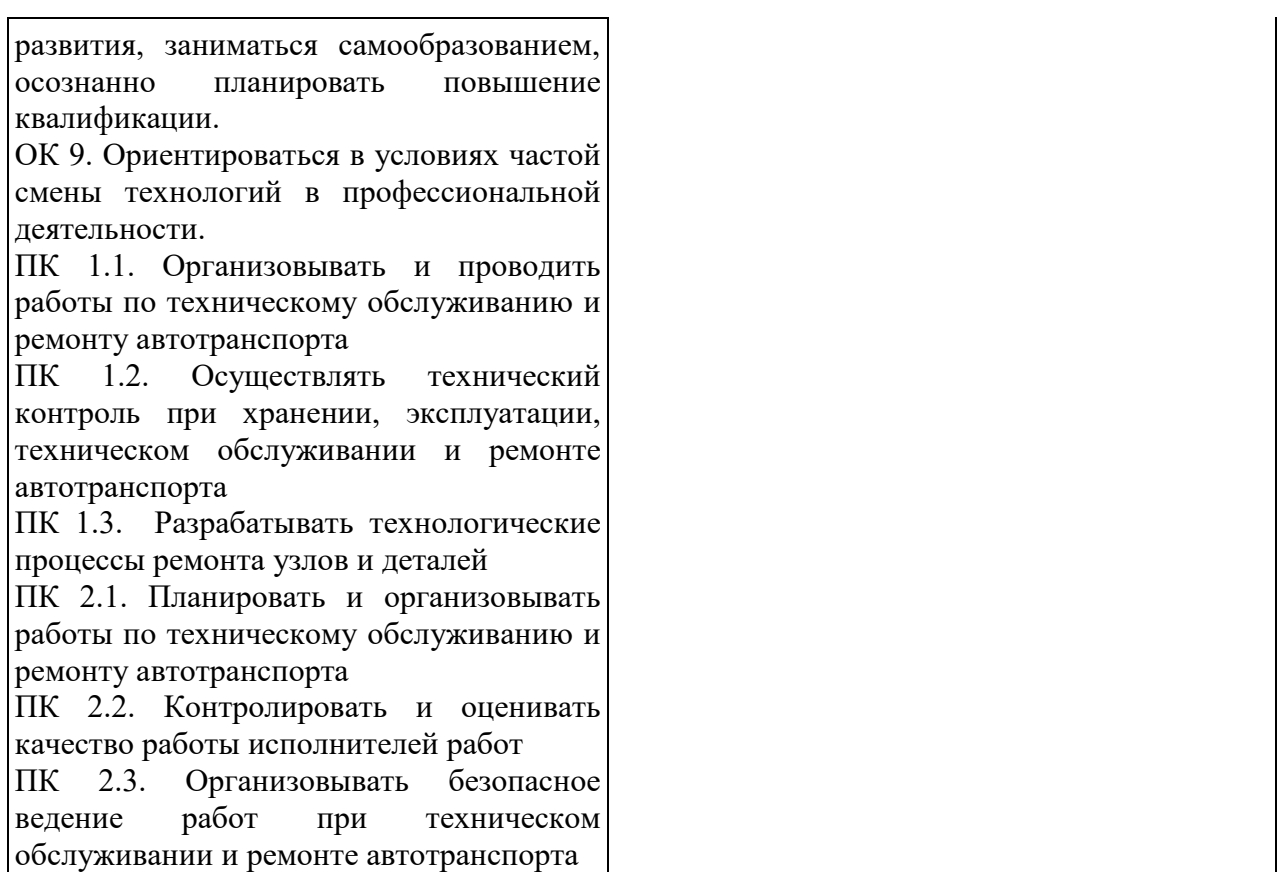

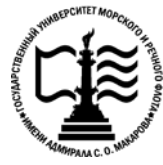

**Федеральное агентство морского и речного транспорта Федеральное государственное бюджетное образовательное учреждение высшего образования «Государственный университет морского и речного флота имени адмирала С.О. Макарова»**

**Котласский филиал ФГБОУ ВО «ГУМРФ имени адмирала С.О. Макарова»**

## **ФОНД КОНТРОЛЬНО-ОЦЕНОЧНЫХ СРЕДСТВ ПО УЧЕБНОЙ ДИСЦИПЛИНЕ «ЕН.02 ИНФОРМАТИКА»**

**ПРОГРАММЫ ПОДГОТОВКИ СПЕЦИАЛИСТОВ СРЕДНЕГО ЗВЕНА по специальности**

23.02.03 Техническое обслуживание и ремонт автомобильного транспорта

**квалификация** техник

> Котлас 2022

СОГЛАСОВАНА Заместитель директора по учебнометодической работе филиала

Н.Е. Гладышева 05  $49$  $20\mu$ 

**УТВЕРЖДЕНА** Директор филиала О.В. Шергина  $20\sqrt{1}$ 

ОДОБРЕНА на заседании цикловой комиссии информационных технологий Протокол от 19.04.2022 № 8

Председатель П.В. Жигалов

#### РАЗРАБОТЧИК:

Кубраков Сергей Петрович - преподаватель КРУ Котласского филиала ФГБОУ ВО «ГУМРФ имени адмирала С.О. Макарова»

Фонд оценочных средств разработан на основе требований ФГОС СПО по специальности 23.02.03 «Техническое обслуживание и ремонт автомобильного транспорта» (базовой подготовки), рабочей программой учебной дисциплины

## **СОДЕРЖАНИЕ**

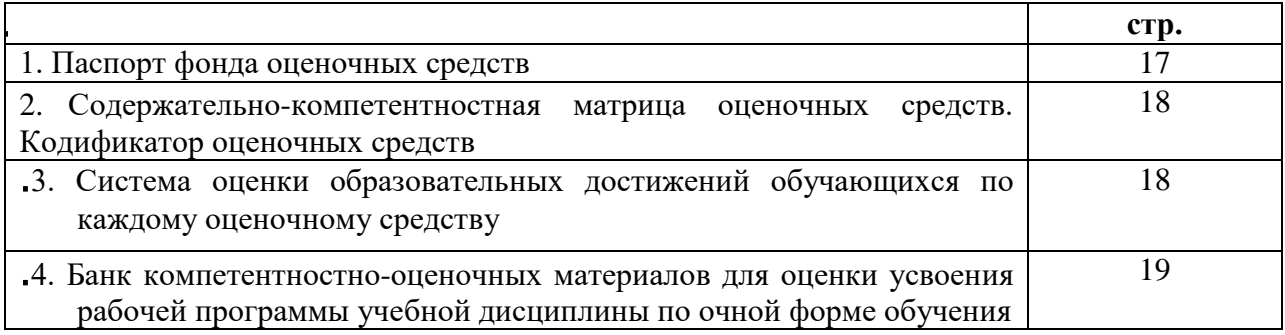

#### **I. Паспорт фонда оценочных средств**

**Фонд оценочных средств (далее – ФОС)** предназначен для контроля и оценки образовательных достижений обучающихся, освоивших рабочую программу учебной дисциплины «Информатика». ФОС включает компетентностно-оценочные материалы для проведения текущего контроля успеваемости и промежуточной аттестации.

#### **1.1. Результаты освоения учебной дисциплины, подлежащие проверке**

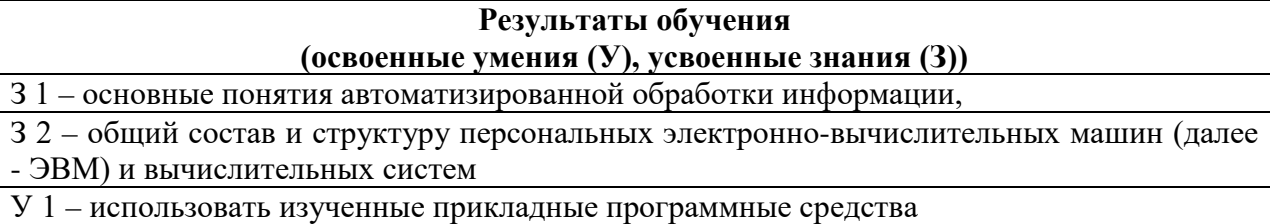

**Конечные результаты освоения учебной дисциплины являются ресурсом для формирования общих (ОК) и профессиональных компетенций (ПК) в соответствии с ФГОС СПО специальности.**

ПК 1.1. Организовывать и проводить работы по техническому обслуживанию и ремонту автотранспорта.

ПК 1.2. Осуществлять технический контроль при хранении, эксплуатации, техническом обслуживании и ремонте автотранспорта.

ПК 1.3. Разрабатывать технологические процессы ремонта узлов и деталей.

ПК 2.1. Планировать и организовывать работы по техническому обслуживанию и ремонту автотранспорта.

ПК 2.2. Контролировать и оценивать качество работы исполнителей работ

ПК 2.3. Организовывать безопасное ведение работ при техническом обслуживании и ремонте автотранспорта.

ОК 1. Понимать сущность и социальную значимость своей будущей профессии, проявлять к ней устойчивый интерес.

ОК 2. Организовывать собственную деятельность, выбирать типовые методы и способы выполнения профессиональных задач, оценивать их эффективность и качество.

ОК 3. Принимать решения в стандартных и нестандартных ситуациях и нести за них ответственность.

ОК 4. Осуществлять поиск и использование информации, необходимой для эффективного выполнения профессиональных задач, профессионального и личностного развития.

ОК 5. Использовать информационно-коммуникационные технологии в профессиональной деятельности.

ОК 6. Работать в коллективе и команде, эффективно общаться с коллегами, руководством, потребителями.

ОК 7. Брать на себя ответственность за работу членов команды (подчиненных), результат выполнения заданий.

ОК 8. Самостоятельно определять задачи профессионального и личностного развития, заниматься самообразованием, осознанно планировать повышение квалификации.

ОК 9. Ориентироваться в условиях частой смены технологий в профессиональной деятельности.

## **II. Содержательно-компетентностная матрица оценочных средств. Кодификатор оценочных средств**

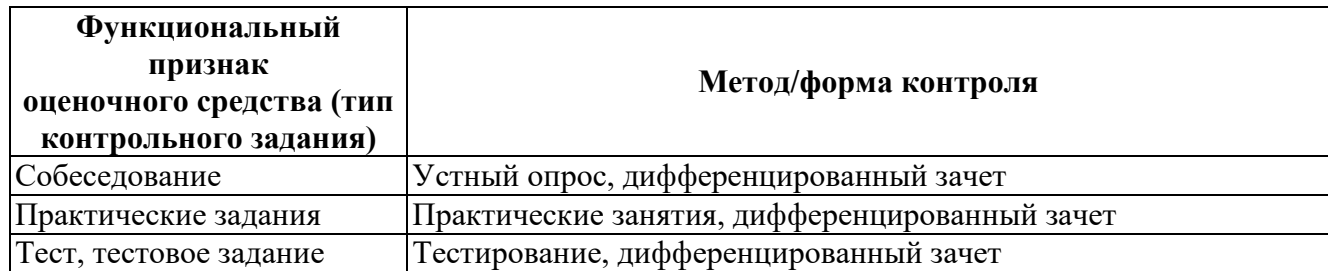

## **III. Система оценки образовательных достижений обучающихся**

Оценка индивидуальных образовательных достижений по результатам текущего контроля успеваемости и промежуточной аттестации производится в соответствии с универсальной шкалой (таблица).

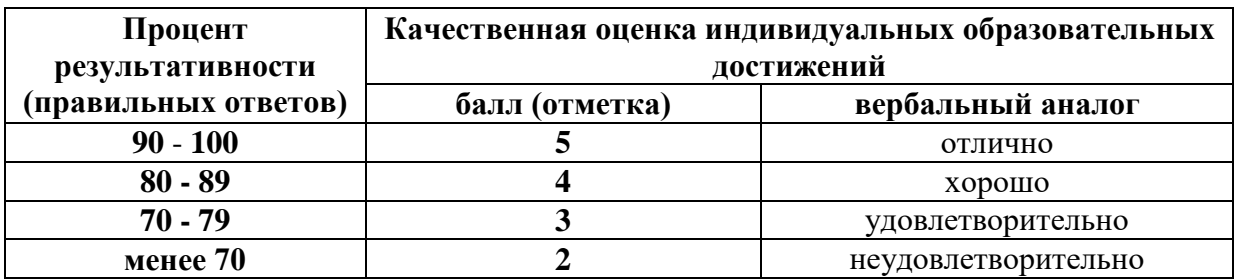

## **Критерии оценки выполненного практического задания**

**Оценка 5** ставится за работу, выполненную полностью без ошибок и недочётов.

**Оценка 4** ставится за работу, выполненную полностью, но при наличии в ней не более одной негрубой ошибки и одного недочёта, не более трёх недочётов.

**Оценка 3** ставится, если обучающийся правильно выполнил не менее 2/3 всей работы или допустил не более одной грубой ошибки и двух недочётов, не более одной грубой и одной не грубой ошибки, не более трёх негрубых ошибок, одной негрубой ошибки и трёх недочётов, при наличии четырёх-пяти недочётов.

**Оценка 2** ставится, если число ошибок и недочётов превысило норму для оценки 3 или правильно выполнено менее 2/3 всей работы.

**Оценка 1** ставится, если обучающийся совсем не выполнил ни одного задания.

## **Критерии оценки выполненного тестового задания**

Результат аттестационного педагогического измерения по учебной дисциплине «Информатика» для каждого обучающегося представляет собой сумму зачтенных тестовых заданий по всему тесту. Зачтенное тестовое задание соответствует одному баллу.

Критерием освоения учебной дисциплины для обучающегося является количество правильно выполненных заданий теста не менее 70 %.

Для оценки результатов тестирования предусмотрена следующая система оценивания образовательных достижений обучающихся:

- за каждый правильный ответ ставится 1 балл;
- за неправильный ответ 0 баллов.

Тестовые оценки можно соотнести с общепринятой пятибалльной системой. Оценивание осуществляется по следующей схеме:

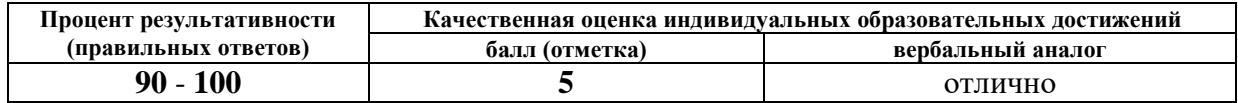

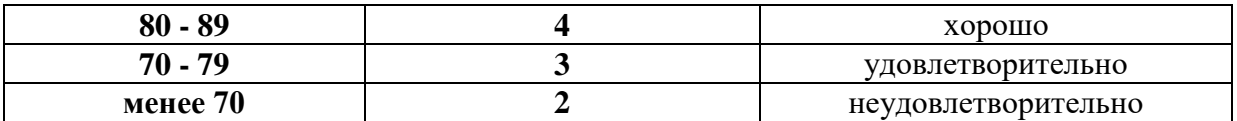

#### **Критерии оценки в ходе дифференцированного зачета**

Ответ оценивается на **«отлично»,** если обучающийся исчерпывающе, последовательно, грамотно и логически стройно излагает материал по вопросам билета, не затрудняется с ответом при видоизменении задания, свободно справляется с решением практических задач и способен обосновать принятые решения, не допускает ошибок.

Ответ оценивается на **«хорошо»,** если обучающийся твердо знает программный материал, грамотно и по существу его излагает, не допускает существенных неточностей при ответах, умеет грамотно применять теоретические знания на практике, а также владеет необходимыми навыками решения практических задач.

Ответ оценивается на **«удовлетворительно»,** если обучающийся освоил только основной материал, однако не знает отдельных деталей, допускает неточности и некорректные формулировки, нарушает последовательность в изложении материала и испытывает затруднения при выполнении практических заданий.

Ответ оценивается на **«неудовлетворительно»,** если обучающийся не раскрыл основное содержание материала, допускает существенные ошибки, с большими затруднениями выполняет практические задания.

### **IV. Банк компетентностно-оценочных материалов для оценки усвоения учебной дисциплины по очной форме обучения**

## **4.1 ЗАДАНИЯ ДЛЯ ТЕКУЩЕГО КОНТРОЛЯ**

## **4.1.1 ПРАКТИЧЕСКИЕ ЗАНЯТИЯ** *(Приложение 1)*

**ПРАКТИЧЕСКОЕ ЗАНЯТИЕ №1** по I разделу тема 1.2. (Аудиторная самостоятельная работа).

Создание комплексного текстового документа

**ПРАКТИЧЕСКОЕ ЗАНЯТИЕ №2** по I разделу тема 1.2. (Аудиторная самостоятельная работа).

Форматирование многостраничных документов

## **ПРАКТИЧЕСКОЕ ЗАНЯТИЕ №3** по I разделу тема 1.2. (Аудиторная самостоятельная работа).

Форматирование многостраничных документов

**ПРАКТИЧЕСКОЕ ЗАНЯТИЕ №4** по I разделу тема 1.3. (Аудиторная самостоятельная работа).

Создание вычисляемых таблиц, построение диаграмм

**ПРАКТИЧЕСКОЕ ЗАНЯТИЕ №5** по I разделу тема 1.3. (Аудиторная самостоятельная работа).

Создание вычисляемых таблиц, построение диаграмм

**ПРАКТИЧЕСКОЕ ЗАНЯТИЕ №6** по I разделу тема 1.3. (Аудиторная самостоятельная работа).

Создание вычисляемых таблиц, построение диаграмм

**ПРАКТИЧЕСКОЕ ЗАНЯТИЕ №7** по I разделу тема 1.4. (Аудиторная самостоятельная работа).

Создание базы данных, ввод информации, операции с данными

**ПРАКТИЧЕСКОЕ ЗАНЯТИЕ №8** по I разделу тема 1.4. (Аудиторная самостоятельная работа).

Операции с данными. Создание запросов, форм и отчетов

**ПРАКТИЧЕСКОЕ ЗАНЯТИЕ №9** по I разделу тема 1.5. (Аудиторная самостоятельная работа).

Создание электронных презентаций

**ПРАКТИЧЕСКОЕ ЗАНЯТИЕ №10** по I разделу тема 1.5. (Аудиторная самостоятельная работа). Создание электронных презентаций

**ПРАКТИЧЕСКОЕ ЗАНЯТИЕ №11** по I разделу тема 1.5. (Аудиторная самостоятельная работа).

Создание электронных презентаций

**ПРАКТИЧЕСКОЕ ЗАНЯТИЕ №12** по II разделу тема 2.2. (Аудиторная самостоятельная работа).

Использование ресурсов сети Интернет для решения профессиональных задач

**ПРАКТИЧЕСКОЕ ЗАНЯТИЕ №13** по II разделу тема 2.2. (Аудиторная самостоятельная работа).

Электронная почта: настройка и обслуживание

**ПРАКТИЧЕСКОЕ ЗАНЯТИЕ №14** по II разделу тема 2.3. (Аудиторная самостоятельная работа).

Работа с программами резервного копирования и защиты информации

## **4.1.2. ТЕСТОВЫЕ ЗАДАНИЯ**

## **ТЕСТОВОЕ ЗАДАНИЕ № 1**

**1. Спецификация Банка тестовых заданий** по I разделу, тема 1.1. (Аудиторная самостоятельная работа).

#### **2. Содержание Банка тестовых заданий**

Инструкция: выбери правильный(е) ответ(ы)

Тема: Информационные процессы

1. Информационные процессы. Выберите наиболее верное определение термина «Информация».

+ Информация – это сведения, воспринимаемые человеком или специальными устройствами как отражение фактов материального мира

- Информация – это знания, получаемые человеком или специальными устройствами о

фактах материального мира

2. Информационные процессы. Выбери верные ответы. Какие из перечисленных видов информации относятся к классификации по форме ее представления в компьютере?

- Мультимедийная

+ Текстовая

+ Числовая

+ Звуковая

3. Информационные процессы. Выбери верные ответы. Что из перечисленного относится к информационным процессам?

+ Создание информации

+ Обработка информации

+ Хранение информации

- Удаление информации

4. Информационные процессы. Выбери верный ответ. Как называется наименьшая единица измерения объема информации?

 $+$  Бит

- Байт

- Разряд

5. Информационные процессы. Выбери верный ответ. Как называется единица измерения объема информации, достаточная для кодирования ОДНОГО СИМВОЛА (цифры, буквы и т.п.)?

- Бит

+ Байт

- Килобайт

6. Информационные процессы. Выбери верный ответ. Сколько БАЙТ информации содержится в словосочетании заключенном в кавычки (кавычки не считать) «Группа 21- АТ»?

- 11

 $+ 12$ 

- 10

- 8

7. Информационные процессы. Выбери верный ответ. Сколько БИТ информации содержится в слове заключенном в кавычки (кавычки не считать) «Windows»?

- 7
- $+ 56$

- 8

8. Информационные процессы. Выбери верный ответ. Сколько бит в одном байте?

 $-2$ 

 $+ 8$ 

- 1000

- 1024

9. Информационные процессы. Выбери верный ответ. Сколько байт в одном килобайте?

- 8

 $-2$ 

- 8192  $+ 1024$ 

10. Информационные процессы. Выбери верный ответ. Какая единица измерения объема информации больше?

- + Петабайт
- Терабайт

11. Информационные процессы. Выбери верные ответы. Какие единицы измерения объема информации существуют?

- + Петабайт
- + Гигабайт
- Милибайт
- + Терабайт
- + Эксабайт
- Октобайт

12. Информационные процессы. Выбери верный ответ. Какая последовательность, верно, отражает ВОЗРАСТАНИЕ единиц измерения объема информации?

- Килобайт – гигабайт – мегабайт

- + Мегабайт гигабайт терабайт
- Гигабайт терабайт мегабайт

#### **3. Таблица форм тестовых заданий**

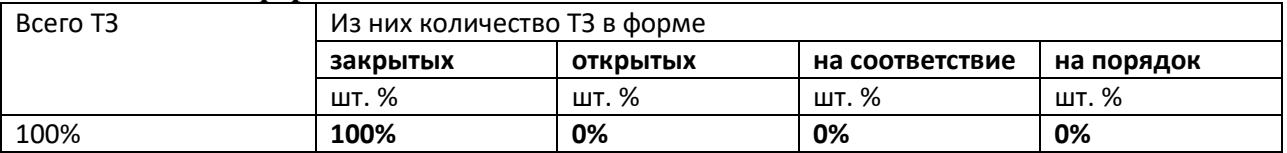

#### **4. Таблица ответов к тестовым заданиям**

Верные ответы отмечены знаком  $\kappa + \nu$ , неверные отмечены знаком  $\kappa - \nu$ 

#### **ТЕСТОВОЕ ЗАДАНИЕ № 2**

**1. Спецификация Банка тестовых заданий** по I разделу, тема 1.2. (Аудиторная самостоятельная работа).

#### **2. Содержание Банка тестовых заданий**

Инструкция: выбери правильный(е) ответ(ы)

Тема: Технологии обработки текстовой информации

1. Выбери верные ответы. Какие параметры можно изменить с помощью команды Параметры страницы?

- + размеры полей
- + размер бумаги
- + ориентацию страниц
- интервалы между абзацами

2. Выбери верный ответ. Какой размер бумаги является стандартным (основным) для текстового редактора?

 $+ A4$ 

- А3

- А1

- В5

3. Выбери верный ответ. Какой вид ориентации страницы является основным в текстовых редакторах?

- альбомная

 $+$  книжная

4. Выбери верные ответы. Какие параметры можно задать для колонок?

+ Количество

- + Ширина
- + Промежуток

- Высота

5. Выбери верный ответ. В каком месте страницы могут размещаться номера страниц в многостраничном документе?

+ вверху или внизу

- только внизу

- только вверху

6. Выбери верный ответ. В каком месте страницы могут размещаться номера страниц в многостраничном документе?

+ слева, справа или по центру

- слева или справа

- только по центру

7. Выбери верный ответ. Имеется ли возможность в текстовом редакторе не отображать номер на первой странице документа?

 $+$  да

- нет

8. Выбери верный ответ. С помощью, какой команды можно добавить новую страницу?

+ Разрыв

- Колонтитул

- Страница

9. Выбери верный ответ. Дополнения к основному тексту, располагающиеся внизу страницы или в конце документа, называются …

+ Сносками

- Колонтитулами

- Дополнениями

10. Выбери верные ответы. Какие виды сносок используются в многостраничных документах?

+ обычные

+ концевые

- начальные

11. Выбери верный ответ. Сноски, располагающиеся в конце документа, называются …

+ концевыми

- сквозными

- общими

12. Выбери верный ответ. Совокупность параметров форматирования, имеющие свое название, называется …

+ Стилем

- Шаблоном

- Форматом

13. Выбери верный ответ. «Заголовок 1», о чем идет речь?

 $+$  о стипе

- об оглавлении

- о структуре документа

14. Выбери верный ответ. Перечень всех входящих в документ частей, разделов, глав и параграфов с указанием номеров страниц, на которых они начинаются, называется …

+ Оглавлением

- Разделом

- Шаблоном

- Стилем

15. Выбери верный ответ. При автоматическом создании Оглавления с указанием номеров страниц необходимо …

- + Чтобы все разделы и подразделы были оформлены с использованием стилей Заголовок
- Чтобы все разделы и подразделы были оформлены с использованием стилей Раздел

- Чтобы все разделы и подразделы были оформлены с использованием стилей Оглавление

16. Выбери верный ответ. В каком месте документа может располагать Оглавление?

+ в начале или в конце

- только в начале

- только в конце

17. Выбери верный ответ. Колонтитулы – это …

+ одинаковый для группы страниц текст, расположенный на полях печатной страницы

- отступы сверху и снизу

- специальные непечатные символы

- формулы, внедрённые в текст

18. Выбери верный ответ. Колонтитул может быть …

- + и верхним и нижним
- только верхним
- только нижним
- или верхним или нижним

19. Выбери верный ответ. Какую информацию обычно располагают в колонтитуле?

- + Название документа
- + Название главы
- + ФИО автора
- Сноски
- Оглавление

20. Выбери верный ответ. Для чего предназначена в текстовом редакторе кнопка изображенная на иллюстрации?

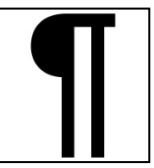

- Показать абзацы

- Отобразить колонтитулы

+ Отобразить скрытые символы

#### **3. Таблица форм тестовых заданий**

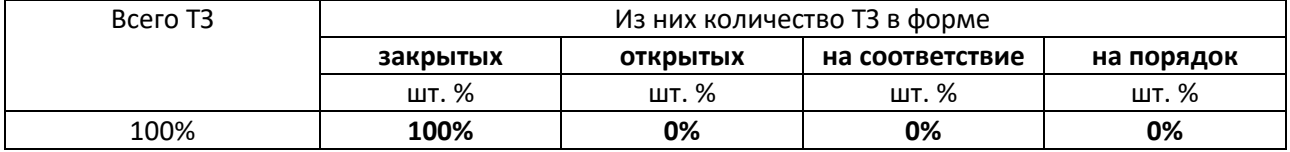

#### **4. Таблица ответов к тестовым заданиям**

Верные ответы отмечены знаком  $\kappa + \nu$ , неверные отмечены знаком  $\kappa - \nu$ 

## **ТЕСТОВОЕ ЗАДАНИЕ № 3**

**1. Спецификация Банка тестовых заданий** по I разделу, тема 1.3. (Аудиторная самостоятельная работа).

#### **2. Содержание Банка тестовых заданий**

Инструкция: выбери правильный(е) ответ(ы)

Тема: Технологии обработки числовой информации

1. Электронные таблицы. Выбери верный ответ. Какая из перечисленных функций находит СРЕДНЕЕ значение чисел в диапазоне ячеек?

+ СРЗНАЧ

- СЧЕТ

- РАНГ

- СЧЕТЕСЛИ

2. Электронные таблицы. Выбери верный ответ. Какая из перечисленных функций находит ПОРЯДКОВЫЙ НОМЕР ЧИСЛА относительно других чисел в списке?

- СРЗНАЧ
- СЧЕТ
- $+$  PAH $\Gamma$
- СЧЕТЕСЛИ

3. Электронные таблицы. Выбери верный ответ. Какая из перечисленных функций подсчитывает количество всех НЕ ПУСТЫХ ЯЧЕЕК в указанном диапазоне?

- СЧЕТЕСЛИ
- СЧЕТ
- $+$  CHET3
- СРЗНАЧ

4. Электронные таблицы. Выбери верный ответ. Какая из перечисленных функций подсчитывает количество ячеек занятых ЧИСЛОВОЙ ИНФОРМАЦИЕЙ в указанном диапазоне?

- СЧЕТЕСЛИ
- $+$  CHET
- СЧЕТЗ
- СРЗНАЧ

5. Электронные таблицы. Выбери верный ответ. Какая из перечисленных функций подсчитывает количество ячеек занятых УКАЗАННОЙ В УСЛОВИИ ИНФОРМАЦИЕЙ в указанном диапазоне?

+ СЧЕТЕСЛИ

- СЧЕТ

- СЧЕТЗ

- СРЗНАЧ

6. Электронные таблицы. Выбери ПРАВИЛЬНУЮ формулу для нахождения количества всех троек в диапазоне ячеек:

 $-$  =C4ET3(3;A3:A13)  $-$  = CHET3(A3:A13;3)  $-$  =СЧЕТЕСЛИ(3;А3:А13)  $+=$  CHETECJIII(A3:A13;3)

7. Электронные таблицы. Выбери ПРАВИЛЬНУЮ формулу для нахождения количества всех знаков плюс (+) в диапазоне ячеек:  $-$  = СЧЕТЕСЛИ(«+»;А3:А13)  $+$  = CHETECJI $M(A3:A13;\leftrightarrow*)$ 

 $-$  = CHETECJI $M(A3:A13;+)$ 

8. Электронные таблицы. Выбери верные ответы. Какие из указанных формул записаны, ВЕРНО?

 $-$  =CHET3(3;A3:A13)  $+ = PAHT(A3; A3: A13)$  $=$  $C$ ЧЕТЕСЛИ $(A1:A10)$  $+ =$ C $\Pi$ ET(A1:A10)

9. Электронные таблицы. Выбери верные ответы. Какие из указанных формул записаны, НЕВЕРНО?

 $-$  =C4ET3(A3:A13)  $+ = C\Pi T3(A3:A13;\leftrightarrow*)$  $+ = PAHT(A1:A3)$  $=$ CHET(A1:A10)

10. Электронные таблицы. Рассмотри рисунок. Что из перечисленного будет результатом вычислений согласно приведенной формуле?

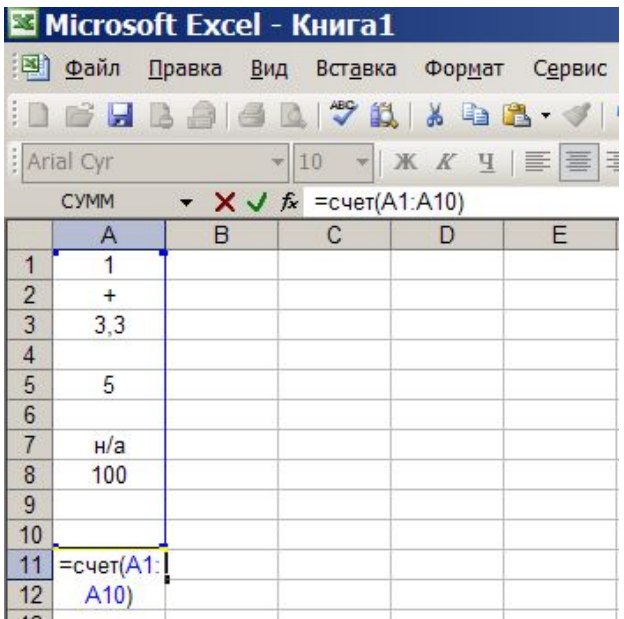

- 1  $+ 4$ - н/а - 2 - 3 - 6

11. Электронные таблицы. Рассмотри рисунок. Что из перечисленного будет результатом вычислений согласно приведенной формуле?

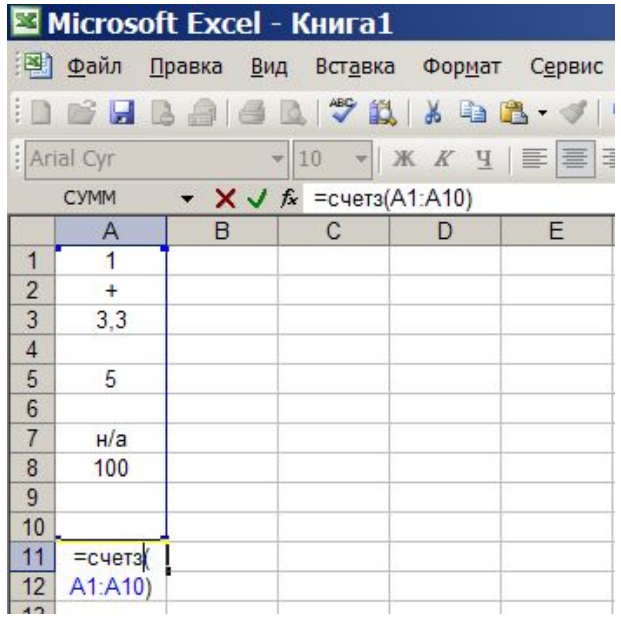

- 1
- 4
- н/а
- 2
- 3
- $+ 6$

12. Электронные таблицы. Рассмотри рисунок. Что из перечисленного будет результатом вычислений согласно приведенной формуле?

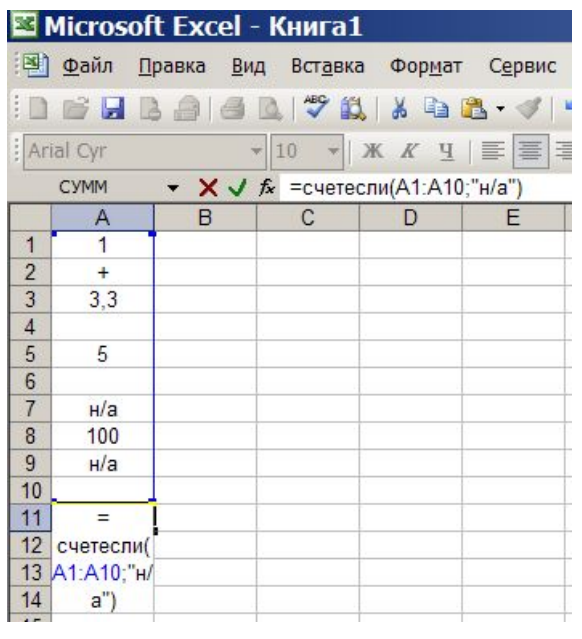

- 1  $-4$ - н/а  $+2$ - 3 - 6

13. Электронные таблицы. Рассмотри рисунок. Что из перечисленного будет результатом вычислений согласно приведенной формуле?

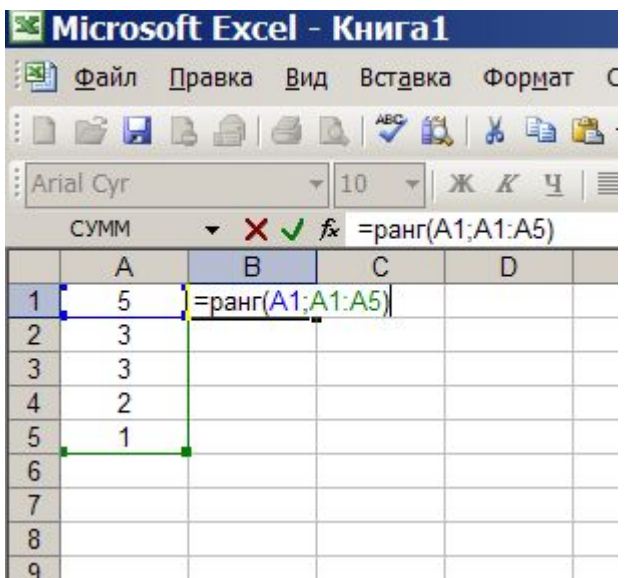

- $+1$
- $4$
- н/а
- 2
- 3
- 6

14. Электронные таблицы. Какие из следующих утверждений верные?

+ условное форматирование позволяет ячейке автоматически принимать формат в зависимости от содержимого

- условное форматирование поддерживает только три уровня форматирования

+ условное форматирование поддерживает множество уровней форматирования

- условное форматирование ячеек позволяет автоматически изменять значение ячейки, в зависимости от форматирования

15. Электронные таблицы. Выбери верный ответ. Какая из перечисленных функций позволяет временно убрать с экрана не нужную в данный момент информацию (строки)?

- + фильтрация
- сортировка

- команда – закрепить области

16. Электронные таблицы. Выбери верный ответ. Какая из перечисленных функций позволяет расположить данные в определенном порядке?

- фильтрация

- + сортировка
- команда закрепить области

17. Электронные таблицы. Выбери верные ответы. Какие виды сортировки применяются в электронных таблицах?

- + по возрастанию
- + по убыванию
- в случайном порядке
- первые 10

#### **3. Таблица форм тестовых заданий**

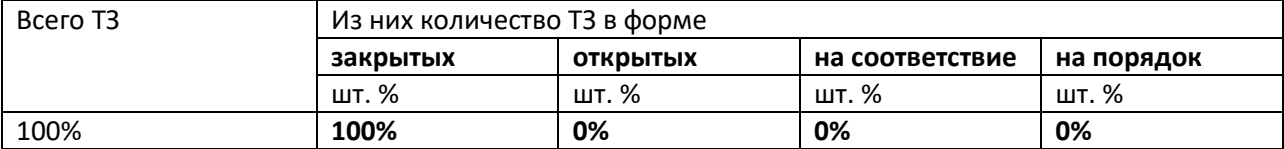

#### **4. Таблица ответов к тестовым заданиям**

Верные ответы отмечены знаком « + », неверные отмечены знаком « - »

## **ТЕСТОВОЕ ЗАДАНИЕ № 4**

**1. Спецификация Банка тестовых заданий** по I разделу, тема 1.4. (Аудиторная самостоятельная работа).

#### **2. Содержание Банка тестовых заданий**

Инструкция: выбери правильный(е) ответ(ы)

Тема: Технологии организации хранения и поиска информации

1. Выбери верный ответ. Какая из перечисленных программ пакета Microsoft Office относится к СУБД?

- Excel
- Subd
- PowerPoint
- + Access

2. Выбери верные ответы. Какие из следующих утверждений верные?

- Запись базы данных это столбец таблицы
- База данных это набор текстовой информации
- + Основой базы данных является таблица
- + Поле базы данных это столбец таблицы

3. Выбери верные ответы. Какие из перечисленных СУБД существуют?

- + Libre Office.org Base
- Microsoft Base
- + Microsoft Access
- Libre Office.org Access

#### 4. Выбери верные ответы. Какие из следующих утверждений верные?

- + Запись базы данных это строка таблицы
- База данных это набор числовой информации
- + База данных это массив информации, структурированный в виде таблицы
- Поле базы данных это строка таблицы

5. Выбери верные ответы. Что из перечисленного относится к объектам баз данных?

+ Запрос

- Диаграмма
- + Таблица
- + Отчет
- + Форма

6. Выбери верный ответ. Какой элемент БД позволяет выбрать часть информации из таблины?

- Отчет
- Форма
- Мастер
- $+$  Запрос

7. Выбери верный ответ. Какой элемент БД служит для вывода информации на печать?

- Форма
- + Отчет
- Запрос
- Мастер

8. Выбери верный ответ. Обычно запрос создают в режиме …

- + Конструктора
- Мастера

9. Выбери верный ответ. Форму быстрее создать в режиме …

- Конструктора
- + Мастера

10. Выбери верный ответ. В каких режимах можно создавать таблицу?

- + Мастера
- Шаблона
- + Конструктора

11. Выбери верный ответ. Отчет быстрее создать в режиме …

- + Мастера
- Конструктора

12. Выбери верные ответы. Отчеты можно создавать по …

- Форме
- + Запросу
- + Таблице
- Отчету

13. Выбери верные ответы. Форму можно создавать для …

- Отчета
- + Запроса
- Формы
- + Таблицы

14. Выбери верный ответ. Символ «\*» (звездочка), записанный в условии отбора запроса обозначает ...

- знак умножения

+ любое количество любых символов

- обязательный символ, без него нельзя писать условие отбора

- один любой символ

15. Выбери верный ответ. Символ «?», записанный в условии отбора запроса обозначает ...

- обязательный символ, без него нельзя писать условие отбора

- любое количество любых символов

+ один любой символ

- знак вопроса

16. Выбери верные ответы. При создании запроса в поле критерии было указано – И????. Что будет результатом выполнения запроса?

- Икс

- Иван

+ Ирбис

+ Игорь

17. Выбери верные ответы. При создании запроса в поле критерии было указано – К?????. Что будет результатом выполнения запроса?

+ Кирилл

- Коряжма

- Киров

+ Котлас

18. Выбери верный ответ. Что необходимо указать в условиях отбора запроса С ПАРАМЕТРОМ для получения результата?

- Like

 $- *$ 

 $+$  [ ]

- ?

19. Выбери верные ответы. Какие два вида запросов используются в СУБД?

+ с параметром

- поисковые

 $+$  простые

- с сортировкой

20. Выбери верный ответ. Сколько запросов можно создать для одной таблицы СУБД? + сколько угодно

- один

- 256

21. Выбери верный ответ. Сколько форм можно создать для одной таблицы СУБД?

+ сколько угодно

- одну

- две

#### **3. Таблица форм тестовых заданий**

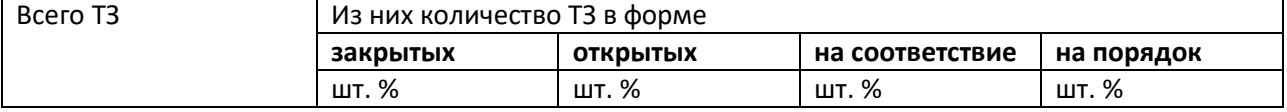

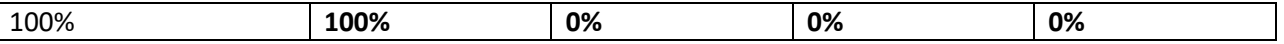

#### **4. Таблица ответов к тестовым заданиям**

Верные ответы отмечены знаком « + », неверные отмечены знаком « - »

### **ТЕСТОВОЕ ЗАДАНИЕ № 5**

**1. Спецификация Банка тестовых заданий** по I разделу, тема 1.5. (Аудиторная самостоятельная работа).

#### **2. Содержание Банка тестовых заданий**

Инструкция: выбери правильный(е) ответ(ы)

Тема: Технологии создания электронных презентаций

1. Выбери верные ответы. Как еще называется страница презентации?

 $+$  слайл

 $+$  калр

- лист

2. Выбери верный ответ. Какие виды информации может содержать презентация?

+ текстовую, звуковую, графическую, видео

- только текстовую и графическую

3. Выбери верные ответы. Что из перечисленного является объектами презентации?

+ рисунок

 $+$  текст

+ диаграмма

- эффект

4. Выбери верные ответы. Какие элементы презентации располагаются на презентации слоями?

- + рисунки
- + текст
- + диаграммы
- + видео
- фон

5. Выбери верные ответы. Какие существуют виды электронных презентаций?

- + линейная
- + интерактивная

- дискретная

- параллельная

6. Выбери верные ответы. Что из перечисленного является требованиями к официальной (деловой) презентации?

- произвольный стиль

+ строгий стиль

- + единый шаблон оформления
- показ в автоматическом режиме

7. Выбери верные ответы. Что из перечисленного является требованиями к рекламной презентации?

- + произвольный стиль
- строгий стиль
- + произвольное оформление
- + показ в автоматическом режиме

8. Выбери верный ответ. Как называется элемент, в котором можно установить опции: по щелчку и автоматически после?

- Дизайн слайда
- Разметка слайда
- + Смена слайдов
- Настройка анимации

9. Выбери верные ответы. Какие способы заливки фона присутствуют в программе PowerPoint?

- обои
- + сплошная
- + градиентная
- + рисунок или текстура

10. Выбери верный ответ. Какая лента окна программы предназначена для настройки смены слайдов?

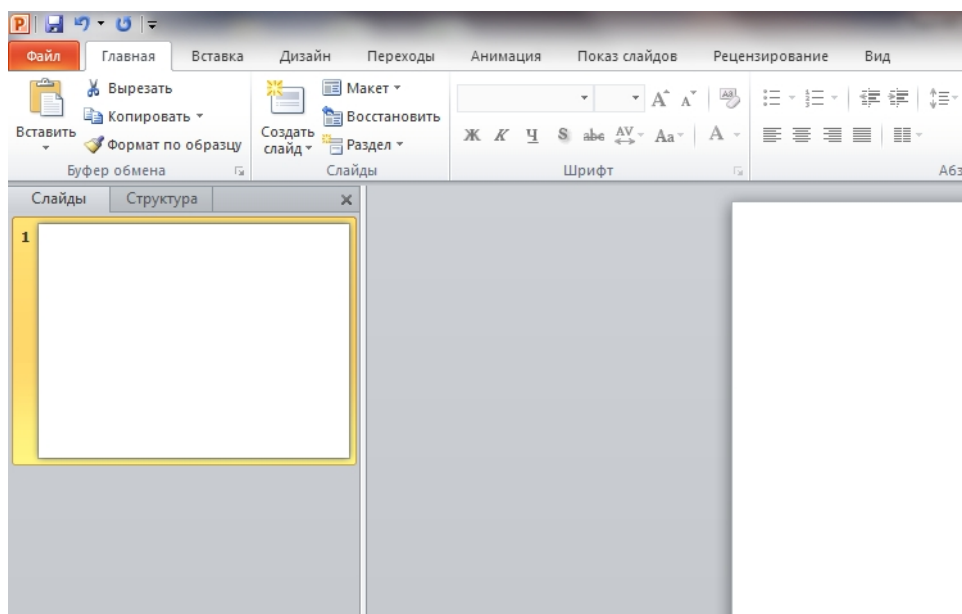

- + Переходы
- Анимация
- Показ слайдов

11. Выбери верный ответ. Какая лента окна программы предназначена для настройки стиля (оформления) слайдов?

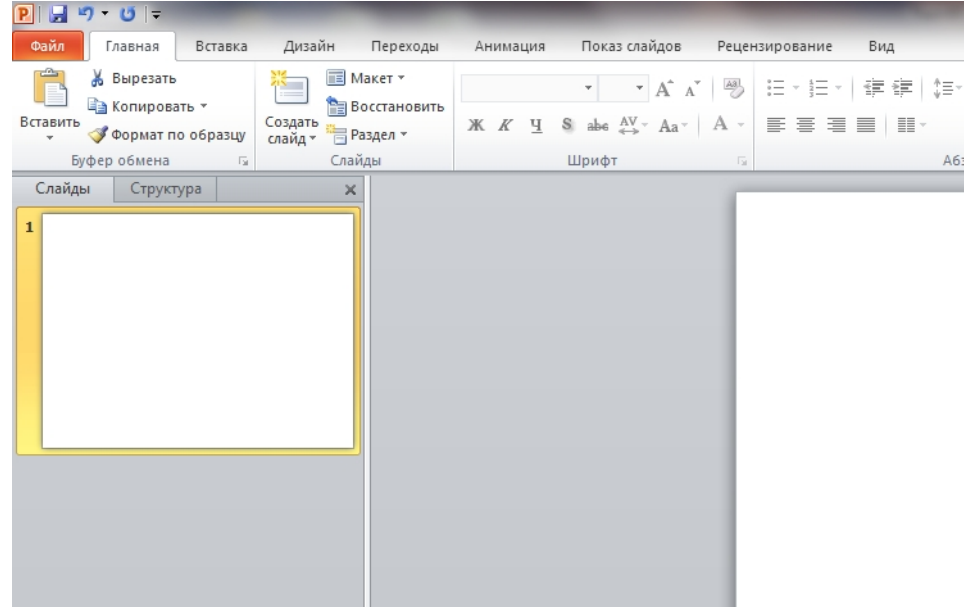

- + Дизайн
- Главная
- Рецензирование

12. Выбери верный ответ. Какая лента окна программы предназначена для настройки действия по щелчку мыши?

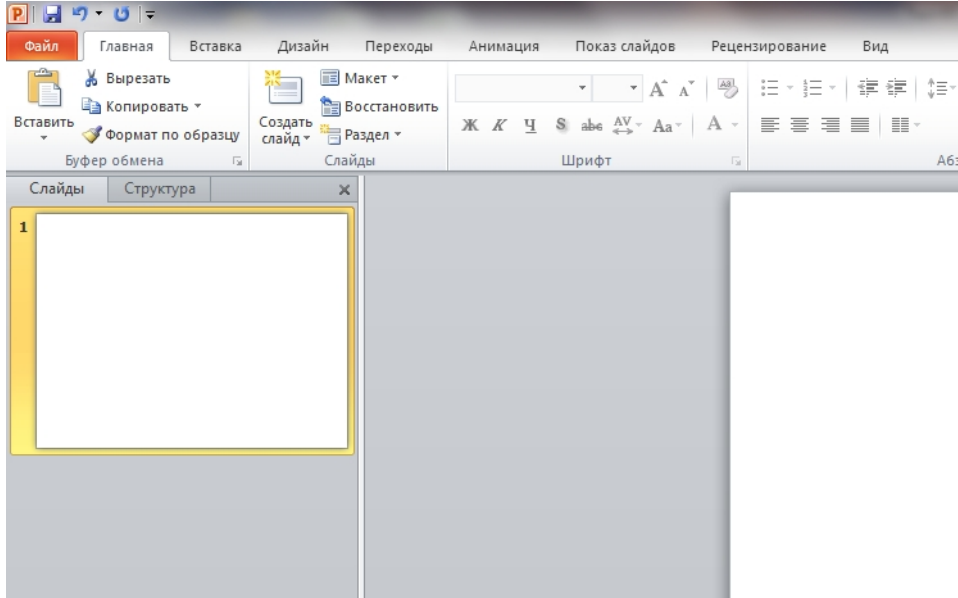

- + Вставка
- Переходы
- Показ слайдов

13. Выбери верный ответ. Какого способа смены сладов не существует?

- по времени
- по щелчку
- + по скорости

14. Выбери верные ответы. Для каких элементов презентации можно применить действие

по щелчку мыши?

- + рисунок
- $+$  текст
- + диаграмма
- фон

15. Выбери верный ответ. В каких целях используют действие по щелчку мыши?

- для случайного перемещения по презентации

+ для произвольного перемещения по презентации

- для управления временем демонстрации слайда

16. Выбери верные утверждения:

- презентация не может содержать более 255 страниц

+ страницы презентации можно менять местами

+ презентация может содержать звуковое сопровождение

- презентация обязательно должна содержать рисунки

17. Выбери верный ответ. Какое расширение имени файла имеет презентация созданная в программе PowerPoint?

- ott

+ ppt

- pps

- ppd

18. Выбери верный ответ. Какое расширение имени файла имеет демонстрация созданная в программе PowerPoint?

- ott

- ppt

+ pps

- ppd

19. Выбери верный ответ. Требуется ли установленный на компьютере редактор презентаций для показа презентации сохраненной как демонстрация?

- да

 $+$  нет

- зависит от типа презентации

20. Выбери верные ответы. Какие из перечисленных программ предназначены для создания электронных презентаций?

100% **100% 0% 0% 0%**

шт. % шт. % шт. % шт. %

- Movie Maker

+ PowerPoint

+ Impress

- WordPad

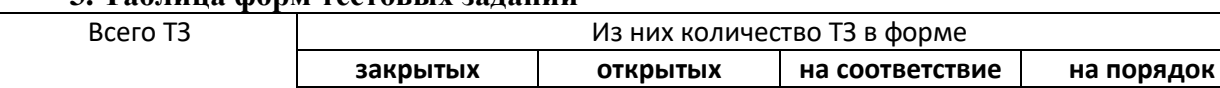

#### **3. Таблица форм тестовых заданий**

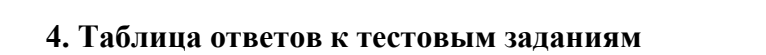

Верные ответы отмечены знаком « + », неверные отмечены знаком « - » **ТЕСТОВОЕ ЗАДАНИЕ № 6**

**1. Спецификация Банка тестовых заданий** по II разделу тема 2.1. (Аудиторная самостоятельная работа).

#### **2. Содержание Банка тестовых заданий**

Инструкция: выбери правильный(е) ответ(ы)

Тема: Архитектура персональных компьютеров

1. Выбери верные ответы. Какие компоненты входят в состав системного блока (находятся ВНУТРИ)?

- Монитор
- + Материнская плата
- + Оптический привод
- + Микропроцессор
- + Жесткий диск
- Сетевой фильтр
- + Блок питания

2. Выбери верные ответы. Какие из перечисленных устройств относятся к устройствам ВВОДА информации?

- + клавиатура
- $+$  МФУ
- + сканер
- принтер
- + манипулятор мышь
- монитор

3. Выбери верные ответы. Какие из перечисленных устройств относятся к устройствам ВЫВОДА информации?

- клавиатура
- $+$  M $\Phi$ V
- сканер
- $+$ принтер
- + монитор
- + акустическая система

4. Выбери верный ответ. Какой элемент обозначен на рисунке цифрой 5?

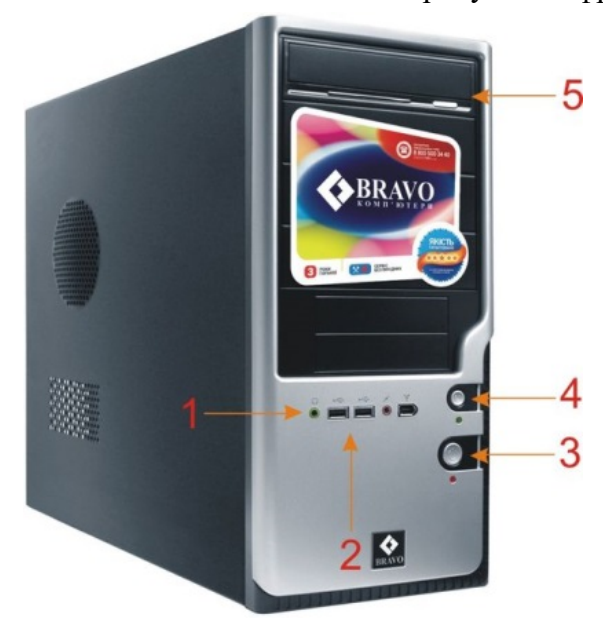

- + Оптический привод
- Дисковод для дискет
- Картридер
- Жесткий диск
- 5. Выбери верный ответ. Какой элемент обозначен на рисунке цифрой 3?

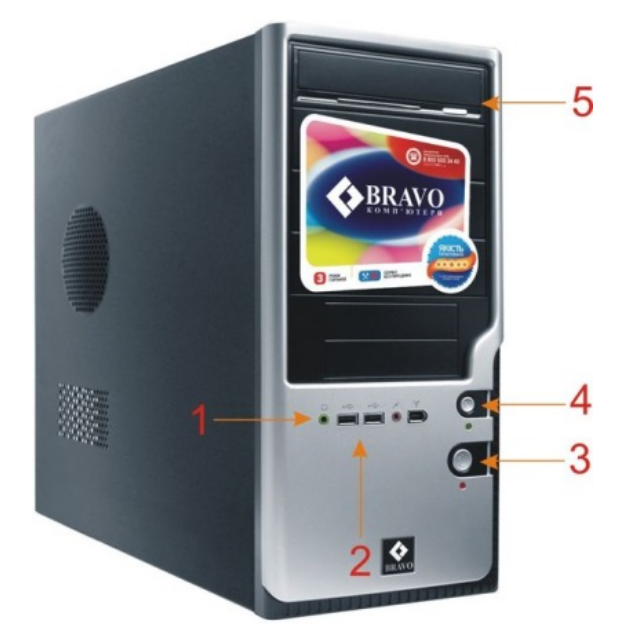

- $+$  Кнопка Power
- Кнопка Reset
- Кнопка HDD
- Кнопка извлечения оптического диска

6. Выбери верный ответ. Какой элемент обозначен на рисунке цифрой 2?

 $+$  Порт USB

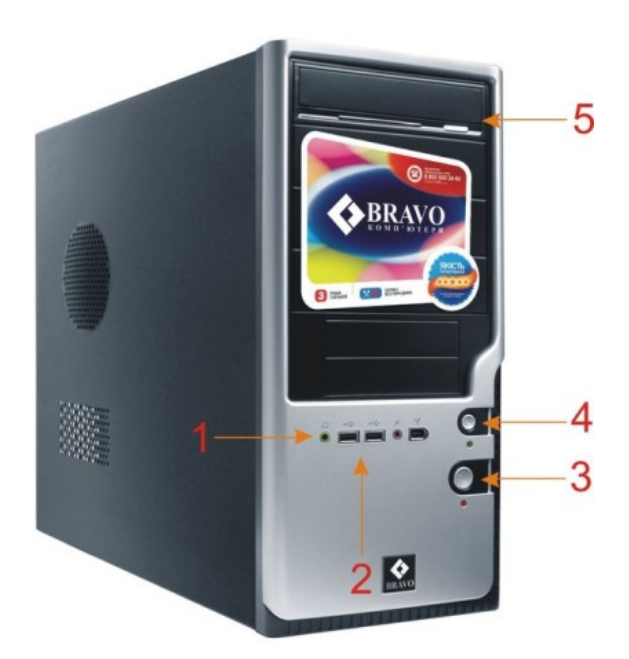

- Порт Audio
- Порт PS/2
- Порт VGA

7. Выбери верный ответ. Какой цифрой на рисунке обозначен порт локальной сети?

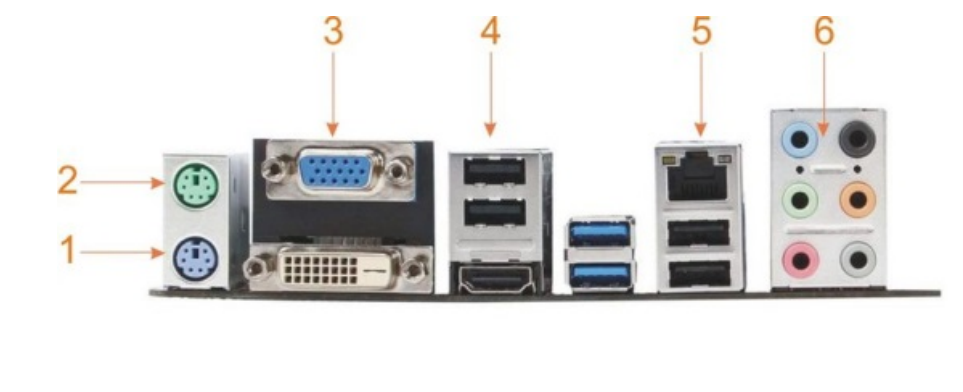

- 4 + 5

- 3

- такой элемент отсутствует

8. Выбери верный ответ. Какой цифрой на рисунке обозначен порт VGA?

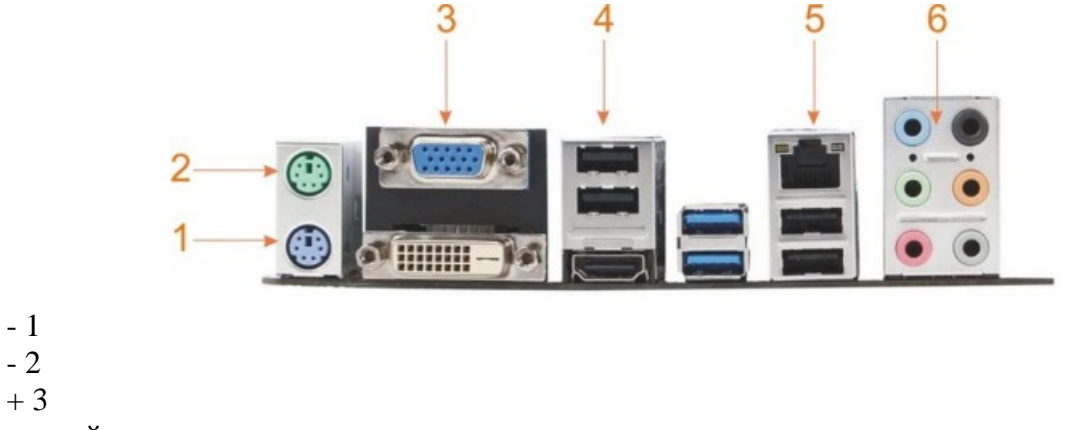

- такой элемент отсутствует

9. Выбери верный ответ. Какой цифрой на рисунке обозначен порт для подключения КЛАВИАТУРЫ с разъемом PS/2?

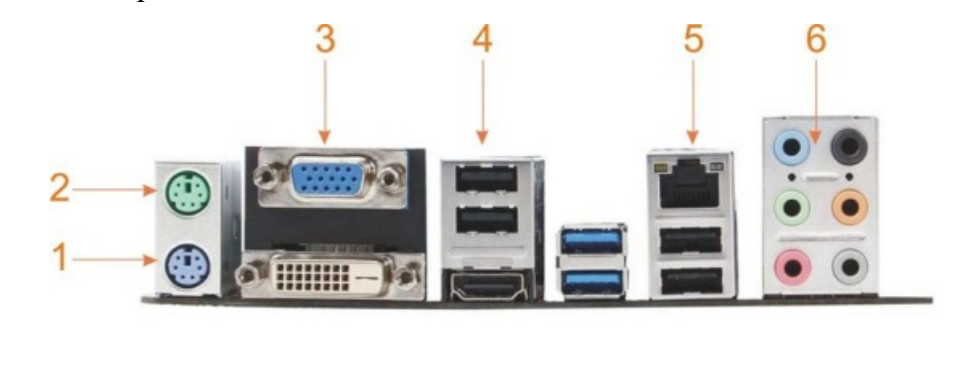

- + 1
- 2
- $-4$
- 6

10. Выбери верные ответы. К каким двум портам на рисунке можно подключить МАНИПУЛЯТОР МЫШЬ?

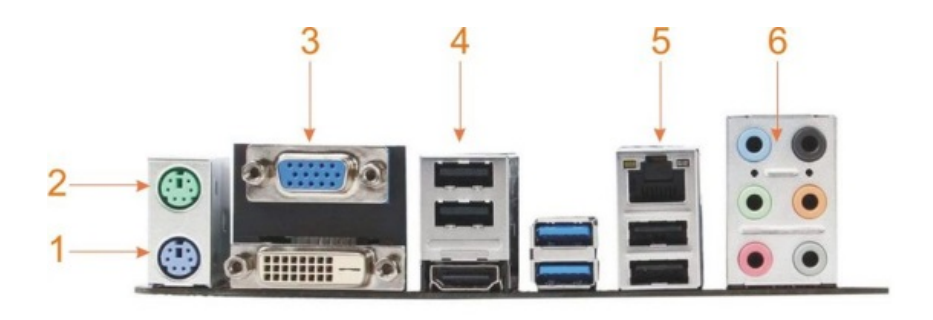

- 1
- $+ 2$
- $+4$
- 5

12. Выбери верный ответ. Количество бит информации, передаваемых за один такт (раз), называется …

- емкостью
- пропускной способностью
- + разрядностью
- частотой

13. Выбери верный ответ. Количество тактов, совершаемых за одну секунду, называется …

- емкостью
- пропускной способностью
- разрядностью
- + частотой

14. Выбери верный ответ. Как измеряют размер экрана монитор?

- по вертикали
- + по диагонали
- по горизонтали

15. Выбери верный ответ. В параметрах монитора указано 19 дюймов, о чем идет речь?

- о разрешении экрана
- + о размере экрана
- о яркости экрана

16. Выбери верные ответы. Какие виды принтеров бывают?

- планшетные
- + лазерные
- + струйные
- барабанные

17. Выбери верный ответ. Какой тип красителя используют лазерные принтеры?

- чернила
- + тонер
- красящая лента
- им не требуется краситель

18. Выбери верный ответ. Какой тип красителя используют струйные принтеры? + чернила

- 
- тонер

- красящая лента

- им не требуется краситель

19. Выбери верный ответ. В каких принтерах используется бумага, содержащая несколько слоев (фотобумага)?

- в лазерных

+ в струйных

- в матричных

20. Выбери верные ответы. Какие цвета красителей применяются в цветных принтерах?

+ черный

 $+$  желтый

+ голубой

- зеленый

+ пурпурный

21. Выбери верный ответ. Какова плотность так называемой офисной бумаги?

 $-120$  г/м $2$ 

 $+ 80$   $\Gamma/M2$ 

 $-160$  г/м2

- 300 г/м2

22. Выбери верный ответ. Принтеры, какого типа могут иметь возможность печати без полей?

- лазерные

+ струйные

- любые

23. Выбери верный ответ. Сколько клавиш на стандартной клавиатуре?

- $+ 104/107$
- 88/93

- на усмотрение производителя

24. Выбери верные ответы. Манипуляторы мышь могут быть …

+ оптическими

+ лазерными

+ беспроводными

- струйными

25. Выбери верный ответ. Какое из перечисленных устройств способно печатать, копировать и сканировать?

 $+$  M $\Phi$ y

- ксерокс

- факс

- шредер

#### **3. Таблица форм тестовых заданий**

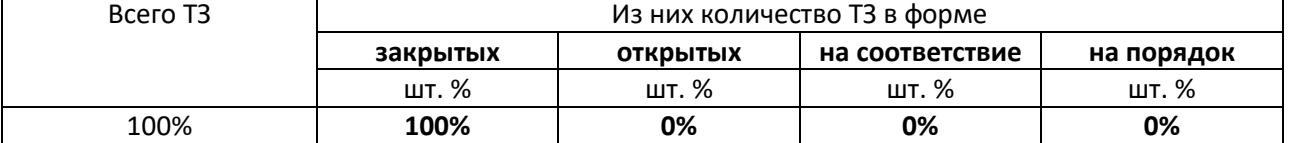

#### **4. Таблица ответов к тестовым заданиям**

Верные ответы отмечены знаком  $\kappa + \lambda$ , неверные отмечены знаком  $\kappa - \lambda$ 

## **ТЕСТОВОЕ ЗАДАНИЕ № 7**

**1. Спецификация Банка тестовых заданий** по II разделу, тема 2.2. (Аудиторная самостоятельная работа).

#### **2. Содержание Банка тестовых заданий**

Инструкция: выбери правильный(е) ответ(ы)

Тема: Компьютерные вычислительные сети

1. Выбери верный ответ. Как называются сети, охватывающие компьютеры одной компании, расположенные в соседних помещениях офиса?

+ локальные

- глобальные

- офисные

2. Выбери верный ответ. Как называются сети, охватывающие компьютеры различных компаний и частных лиц, расположенные в различных государствах?

- локальные

+ глобальные

- международные

3. Выбери верный ответ. Какой аббревиатурой обозначаются ЛОКАЛЬНЫЕ компьютерные сети?

- WAN

 $+$  LAN

- Wi-Fi

4. Выбери верный ответ. Какой аббревиатурой обозначаются ГЛОБАЛЬНЫЕ компьютерные сети?

 $+$  WAN

- LAN

- Wi-Fi

5. Выбери верные ответы. Каковы ЦЕЛИ использования ЛОКАЛЬНЫХ сетей в организации?

+ обмен данными

+ использование общих программ

+ использование общих устройств

- распространение вирусов

6. Выбери верный ответ. Что из перечисленного является ip-адресом?

+ 192.168.0.1

 $-k226-01@220.ru$ 

- www.kotlasskoe.ru

7. Выбери верные ответы. Как классифицируются компьютерные сети по СРЕДЕ ПЕРЕДАЧИ информации?

- + проводные
- + беспроводные
- одноранговые
- многоранговые

8. Выбери верные ответы. Как классифицируются компьютерные сети по АРХИТЕКТУРЕ (ЛОГИЧЕСКОЙ ОРГАНИЗАЦИИ) информации?

- проводные
- беспроводные
- + одноранговые
- + многоранговые

9. Выбери верный ответ. Каким термином в компьютерных сетях обозначается способ (схема, рисунок) организации сети?

- проект
- иерархия
- + топология

10. Выбери верный ответ. Какая топология сети показана на иллюстрации?

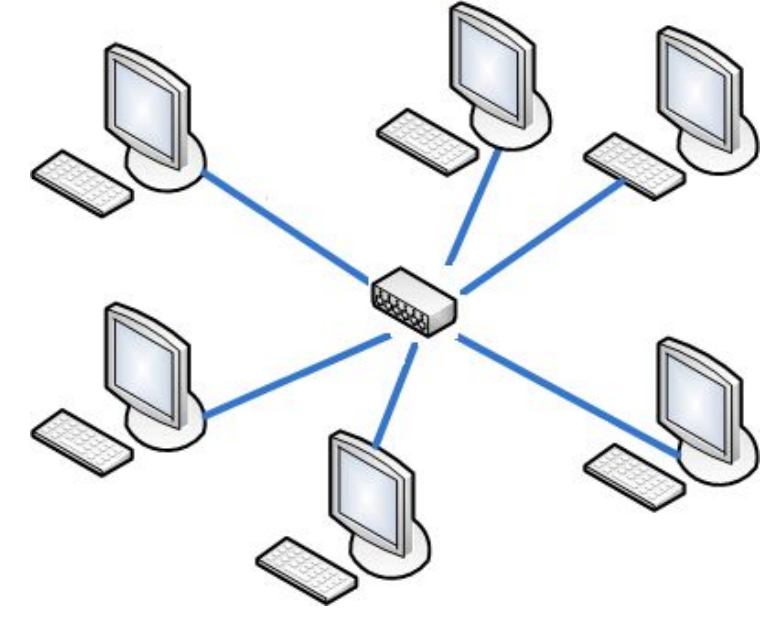

- шина
- + звезда
- дерево

11. Выбери верные ответы. Что из перечисленного необходимо для организации локальной сети с топологией шина?

- + коннектор
- + терминатор
- кабель витая пара
- + кабель коаксиальный
- коммутатор

12. Выбери верные ответы. Что из перечисленного необходимо для организации локальной сети с топологией звезда?

- + коннектор
- терминатор

+ кабель витая пара

- кабель коаксиальный

+ коммутатор

13. Выбери верный ответ. Выделенный сервер, это признак … сети

- одноранговой

+ многоранговой

- выделенной

14. Выбери верный ответ. В какую папку поступают сообщения, присланные Вам по электронной почте?

+ входящие

- поступившие
- черновики
- отправленные
- исходящие

15. Выбери верный ответ. Символом электронной почты является …

- www
- &
- #
- $+$   $\omega$

16. Выбери верный ответ. Сообщения электронной почты, содержащие вложенные файлы помечаются значком …

+ скрепка

- кнопка

- конверт

- звездочка

17. Выбери верный ответ. Что из представленного в списке, является адресом электронной почты?

+ abcde@mail.ru

- абвгд $@$ mail.ru

- www.abcde.ru

18. Выбери верные ответы. Что из перечисленного является сервисами сети Интернет?

+ всемирная паутина

+ электронная почта

+ телеконференции

- социальные сети

19. Выбери верные ответы. Что из перечисленного относится к способам подключения компьютера к Интернет-провайдеру?

- + коммутируемый доступ
- + ADSL-соединение
- + спутниковый канал
- + сотовая связь
- Wi-Fi

- GPS-соединение

20. Выбери верные ответы. Что из представленного в списке, является адресом web-сайта?

+ www.abcde.ru

+ http://abcde.ru

- abcde@mail.ru

21. Выбери верный ответ. Как называется язык, используемый для создания веб-страниц?

- + гипертекст
- гипертег
- гиперпривод
- java

22. Выбери верный ответ. Как называется программа для просмотра веб-страниц?

- брандмауэр
- + браузер
- почтовый клиент
- проводник

23. Выбери верные ответы. Какие из перечисленных программ относятся к браузерам?

- + Internet Explorer
- + Opera

+ Google Chrome

+ Mozilla Firefox

- Outlook Express

24. Выбери верные ответы. Какие из перечисленных доменов являются Российскими?

- $+$  ru
- us
- $+$  su
- $+$  p $\phi$
- ру

25. Выбери верный ответ. Объединённая под одним адресом совокупность электронных документов частного лица или организации называется …

- + веб-сайтом
- хостингом
- доменом

#### **3. Таблица форм тестовых заданий**

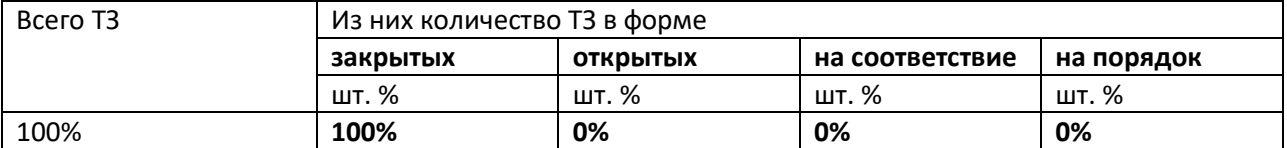

## **4. Таблица ответов к тестовым заданиям**

Верные ответы отмечены знаком  $\left(\left(\ast\right)$ , неверные отмечены знаком  $\left(\left(\ast\right)$ 

## **ТЕСТОВОЕ ЗАДАНИЕ № 8**

**1. Спецификация Банка тестовых заданий** по II разделу, тема 2.3. (Аудиторная самостоятельная работа).

## **2. Содержание Банка тестовых заданий**

Инструкция: выбери правильный(е) ответ(ы)

Тема: Защита информации в компьютерных системах

1. Информационная безопасность. Выбери верные ответы. Что из перечисленного является вредоносными программами?

- + вирусы
- драйверы
- + трояны
- $+$  черви

2. Информационная безопасность. Выбери верные ответы. Какие из перечисленных видов вредоносных программ создают свои копии на зараженном компьютере?

- + вирусы
- трояны
- + черви

3. Информационная безопасность. Выбери верные ответы. Какие из перечисленных видов вредоносных программ распространяются только при участии пользователей?

- + вирусы
- + трояны
- черви

4. Информационная безопасность. Выбери верный ответ. Какой из перечисленных видов вредоносных программ распространяются самостоятельно по сетям без участия пользователей?

- вирусы
- трояны
- $+$  черви

5. Информационная безопасность. Выбери верный ответ. Какой из перечисленных видов вредоносных программ распространяется под видом полезных программ?

- вирусы
- + трояны
- черви

6. Информационная безопасность. Выбери верный ответ. Основным назначением, какого из перечисленных видов вредоносных программ является кража информации?

- вирусы
- + трояны
- черви

7. Информационная безопасность. Выбери верные ответы. Основным назначением, каких из перечисленных видов вредоносных программ является порча и удаление информации?

- + вирусы
- трояны
- + черви

8. Информационная безопасность. Выбери верные ответы. Какие действия способна произвести антивирусная программа над вредоносными программами?

- + лечить
- + удалять

+ помещать в карантин

- инфицировать

9. Информационная безопасность. Выбери верные ответы. Какие из указанных программ являются антивирусами?

- + Avast
- + Dr. Web
- $+$  Eset NOD32
- + Kaspersky Antivirus
- Trojan.Winlock
- + Avira

10. Информационная безопасность. Выбери верные ответы. Выберите меры необходимые для антивирусной защиты компьютера, НЕ ОТНОСЯЩИЕ к использованию антивирусной программы?

- не пользоваться «флэшками»
- + не посещать сомнительные сайты

+ не использовать пиратские программы

11. Информационная безопасность. Выбери верные ответы. Что из перечисленного относится к проблемам электропитания?

+ высокочастотные помехи

+ короткое замыкание

+ скачки напряжения

- низкочастотные помехи

12. Информационная безопасность. Выбери верные ответы. От каких проблем с электропитанием способен защитить сетевой фильтр?

+ высокочастотные помехи

+ короткое замыкание

- кратковременное отключение электропитания

- отсутствие электроэнергии

13. Информационная безопасность. Выбери верные ответы. От каких проблем с электропитанием способен защитить источник бесперебойного питания (ИБП)?

+ высокочастотные помехи

+ короткое замыкание

+ кратковременное отключение электропитания

- отсутствие электроэнергии

14. Информационная безопасность. Выбери верные ответы. Что из перечисленного характеризует надежный пароль?

+ бессмысленный набор символов

+ регулярная смена пароля

- длина пароля от 4-х до 6-ти символов

- дата рождения в качестве пароля

15. Информационная безопасность. Выбери верный ответ. Какой из предложенных паролей можно считать самым надежным?

 $+$  G2\$9#f1+

- 1234567890

- информатика

- abcdefghijklmn

16. Выбери верный ответ. Какое из перечисленных устройств изображено на иллюстрации? @Exam\С.фильтр.jpg

- источник бесперебойного питания

+ сетевой фильтр

- электрический удлинитель

- Power Bank

17. Выбери верные ответы. Для чего предназначено изображенное на иллюстрации устройство?

@Exam\ИБП.jpg

+ защита от высокочастотных помех

- + защита от короткого замыкания
- + защита от кратковременного отключения электропитания
- защита от долговременного отключения электроэнергии

18. Выбери верный ответ. Что из перечисленного понимается под термином backup?

- + резервное копирование
- архивация данных

- обновление антивирусных баз

19. Выбери верный ответ. Процесс создания копии данных на носителе информации, предназначенной для восстановления данных …, называется …

+ резервным копированием

- архивацией данных

- шифрованием

- аутентификацией

20. Выбери верные ответы. Что из перечисленного можно использовать для ограничения доступа к информации?

+ USB-ключ

+ пароль

- резервное копирование

+ сканер отпечатков пальцев

+ шифрование

#### **3. Таблица форм тестовых заданий**

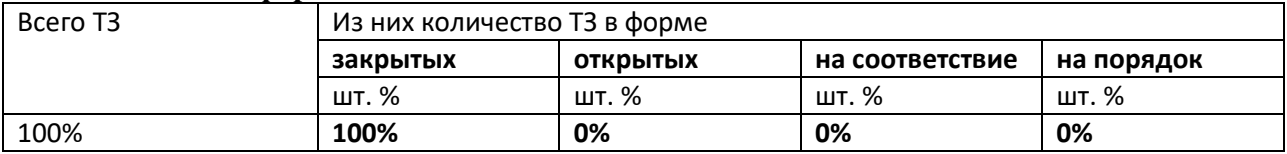

#### **4. Таблица ответов к тестовым заданиям**

Верные ответы отмечены знаком « + », неверные отмечены знаком « - »

## **4.2. ЗАДАНИЯ ДЛЯ ПРОМЕЖУТОЧНОЙ АТТЕСТАЦИИ**

### **П Е Р Е Ч Е Н Ь**

**вопросов для подготовки к дифференцированному зачету по учебной дисциплине**

## **для обучающихся по специальности 32.02.03 «Техническое обслуживание и ремонт автомобильного транспорта» (2 курс)**

Перечень вопросов:

1. Методы и средства сбора, обработки, хранения и передачи информации.

- 2. Основные понятия автоматизированной обработки информации
- 3. Приемы обработки текстовой информации

4. Приемы работы с электронными таблицами: автозаполнение ячеек, сортировка и фильтрация, построение диаграмм. Создание вычисляемых таблиц.

5. Базы данных. СУБД: приемы создания объектов баз данных

6. Электронные презентации: виды, инструменты, приемы создания

7. Виды ПК. Архитектура ПК: процессор, память, шина, системная плата

8. Обзор рынка современных ПЭВМ. Программно-аппаратное обеспечение вычислительной техники.

9. Компьютерные сети: виды, топологии, технологии передачи данных

10. Интернет: структура, службы, протоколы

11. Средства резервного копирования и защиты информации в компьютерных системах.

12. Защита от несанкционированного доступа. Антивирусная защита

Промежуточная аттестация состоит из одного этапа: выполнение электронного теста